제1장

# 국가 온실가스 인벤토리 활동자료 개선․ 개발 방안 연구

박라나 ․ 이동근 ․ 신지성

## 제1절 서 론

## 1. 연구배경 및 필요성

국제사회는 1992년에 지구온난화 등 기후변화에 대응하기 위해 기후변화협약(UNFCCC : United Nations Framework Convention on Climate Change)을 체결하였다. 협약에서의 온실가스 정보는 지구온난화를 분석․완화하고 그 원인이 되는 배출활동의 억제 및 관련 기술 개발을 효과적으로 추진하는데 반드시 필요한 정보이다. 기후변화협약은 이러한 중요성을 인식하고 당사국의 의무이행 사항으로 온실가스 관련 통계 제출을 요구하고 있다. 비부속서(non-Annex Ⅰ) 국가는 국가보고서(NC : National Communication)의 제출만 요구받지만, 부속서 Ⅰ(Annex Ⅰ) 국가는 온실가스 배출에 관한 상세통계인 국가인벤토리보고서(NIR : National Inventory Report) 와 공통보고양식(CRF : Common Reporting Format)을 의무적으로 제출하도록 요구받고 있다.

우리나라는 1993년에 기후변화협약에 가입하였으나, 비부속서 국가(non-Annex Ⅰ)로 분류되어 국가보고서(NC) 제출만 요구되고 있다. 하지만 OECD 가입 이후 미국, 일본 등 선진국들은 우리나라가 Annex Ⅰ 국가와 같은 의무를 부담하여 줄 것을 요청하고 있으며, 2012년 이후에 예상되는 온실가스 감축의무 대상국가로의 편입도 대비하여야 한다. 이 같은 대외적 환경변화 및 정부의 자발적 노력과 함께, 2010년 6월에는 환경부 산하에 온실가스 종합정보센터(GIR : Greenhouse Gas Inventory & Research Center of Korea)를 설립하여 국가 온실가스 인벤토리 작성을 위한 체계적인 시스템 구축 및 관리를 실시하고 있다. 온실가스종합 정보센터는 2010년에 처음으로 1990년부터 2008년까지의 국가 NIR과 CRF를 작성하였고, 2011년 5월에는 「2009년 국가 온실가스 통계 산정․검증․보고지침(MRV : Measurement, Reporting and Verification)」을 제작하여 부문별 온실가스를 관장하는 기관에 배부하였다. 제1장

온실가스 인벤토리 통계작성을 위해 정부 부문에서의 노력이 계속되고는 있으나, 아 직은 우리나라 통계 작성체계가 초기 단계이므로 국제적인 수준으로 끌어올리기 위해서 는 통계 작성 및 관리 체계를 선진화하기 위한 개선과 개발 활동이 절실하다. 관련 통계 를 체계적으로 정비하고 선진화하기 위한 노력은 우선적으로 기초자료인 활동자료를 정 확하고 신뢰성 있게 구축하는 것이 필요하다. 온실가스 배출량 산정에서 활동자료는 배 출원과 흡수원을 대변할 뿐만 아니라 국가 고유의 배출계수를 개발하고 그 적용범위를 확장하는 기능도 수행하기 때문이다.

### 2. 연구범위 및 방법

국가 온실가스 인벤토리 통계는 에너지, 산업공정, 농축산, 산림, 폐기물 등의 5개 부 문으로 구분하여 작성되고 있다. 본 연구에서는 짧은 연구기간을 감안하여 농축산 분야 인벤토리 활동자료(Activity Data)의 개선․개발에 초점을 맞춰 보고서를 작성하였다.

연구방법으로는 온실가스 인벤토리의 국제지침인 IPCC Guidelines(이하 IPCC GL)과 현행 NIR의 작성방법을 비교하여 지침의 준수 여부를 점검하였으며, 개선이 필요한 부 분에는 적용 가능한 대안들을 모색하는 방식으로 진행하였다. 또한, 현행 NIR은 1996 IPCC GL과 GPG 2000(Good Practices Guidance)을 기준으로 작성하고 있는데, 2006 IPCC GL이 발표됨에 따라 현행 NIR에서 개선되어야 할 부분과 추가로 작성되어야 할 부분도 함께 검토하였다. 한편, 활동자료의 객관적 신뢰성을 확보하기 위해 부문별 인벤토리 작 성에 적용된 활동자료의 국가승인통계 해당 여부도 살펴보았으며, 개선이 필요한 경우 에는 활동자료 자료원의 대체 방안 등도 검토하였다.

## 제2절 국가 온실가스 인벤토리의 이해

### 1. 작성체계

우리나라 국가 온실가스 인벤토리 통계는 에너지, 산업공정, 농축산, 산림, 폐기물 등 의 5개 부문으로 나뉘어 지며, 관련 부처가 부문별 통계를 작성하고, 환경부 산하의 온 실가스종합정보센터에서 취합하여 작성하고 있다. 에너지 부문은 지식경제부의 에너지 경제연구원, 산업공정 부문은 지식경제부의 에너지관리공단, 에너지의 일부 분야인 수 송 부문은 국토해양부의 교통안전공단, 농축산 부문은 농림수산식품부의 국립농업과학 원과 국립축산과학원, 산림 부문은 농림수산식품부의 국립산림과학원, 폐기물 부문은 한국환경공단에서 부문별 통계를 작성하고 있다. 각 산정기관에서 작성된 통계는 온실

가스종합정보센터에서 취합하여 검증작업을 거치게 되는데, 저탄소녹색성장기본법 시행 령 제36조 제5항 및 국가 온실가스 총괄 관리규정 제19조에 따라 통계청은 협의기관으 로 지정되어 온실가스종합정보센터와 합동으로 검증작업에 참여하고 있다. 검증작업을 통해 국제기준 적합성, 전문성, 투명성, 공정성 등을 검토하고 각 관장기관과 피드백 (feedback) 작업을 반복하면서 국가 온실가스 인벤토리 보고서(NIR : National Inventory Report)와 공통보고양식(CRF : Common Report Format)을 완성되게 된다.

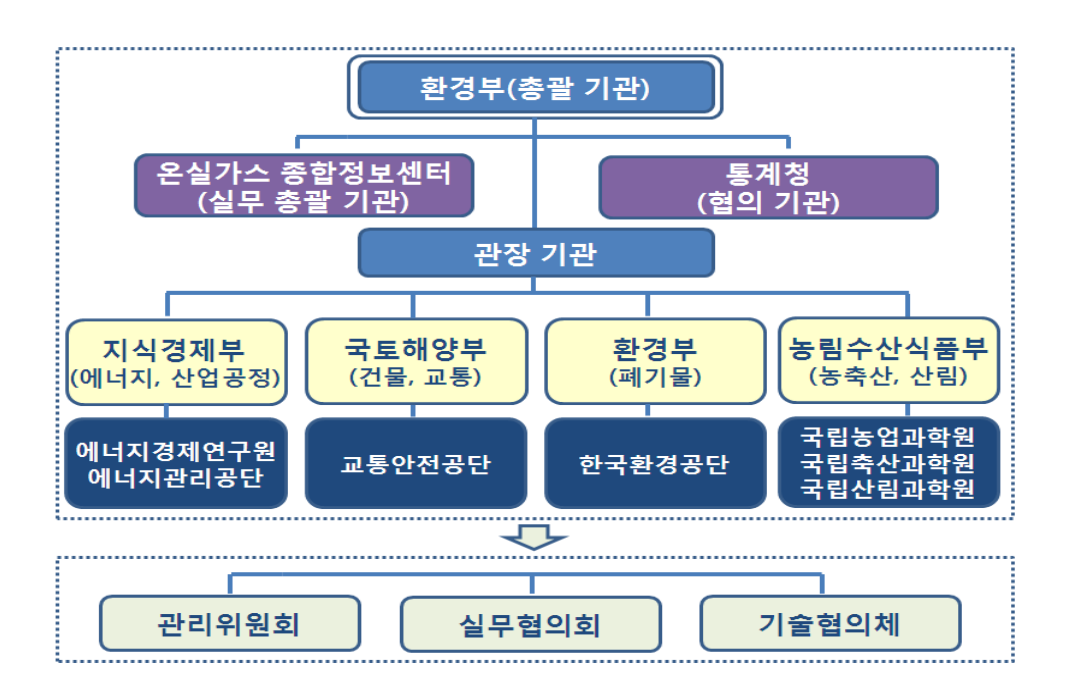

[그림 1-1] 국가 온실가스 인벤토리 작성체계

## 2. 작성방법

이 절에서는 온실가스 통계 작성의 일반적인 방법만 언급하고, 세부적인 작성방법은 개선․개발과 관련된 분야만 해당 절에서 설명하겠다. 온실가스의 종류는 지구의 기온 을 상승시키는데 직접적인 영향을 미치는 직접 온실가스와, 다른 물질과 반응하여 온실 가스로 전환될 수 있는 간접 온실가스로 구분하고 있다. 직접 온실가스에는 이산화탄소  $(CO_2)$ , 메탄 $(CH_4)$ , 아산화질소 $(N, O)$ , 수소불화탄소( $HFCs$ ), 과불화탄소( $PFCs$ ), 육불 화황( $SF<sub>6</sub>$ )이 있고, 간접 온실가스에는 질소산화물( $NO<sub>X</sub>$ ), 일산화탄소( $CO$ ), 비메탄계휘 발성유기물(*NMVOC* : Non-methane Volatile Organic Compounds), 이산화황(SO<sub>2</sub>)이 있다.

제1장

온실가스 배출량 산정을 위해서는 지구 온난화 지수(GWP : Global Warming Potential) 를 곱하여 환산한  $CO_2$ , 등가 $(CO_2, eq.$ ) 단위를 사용하는데 지구 온난화 지수(GWP)란 각 각의 온실가스가 지구 온난화에 기여하는 정도를 수치로 표현한 지수를 말한다.  $CO$ ,  $eq$ . 단일 단위로 환산하면 온실가스 종류별로 배출량 수준을 상호 비교할 수 있으 며 최종적으로는 국가 전체 온실가스 배출량을 합산하여 파악할 수 있는 이점이 있다.

$$
Gg \times GWP = Gg \ CO_2 eq.(7|7} \rightarrow \text{1} \quad CO_2 \equiv 7)
$$

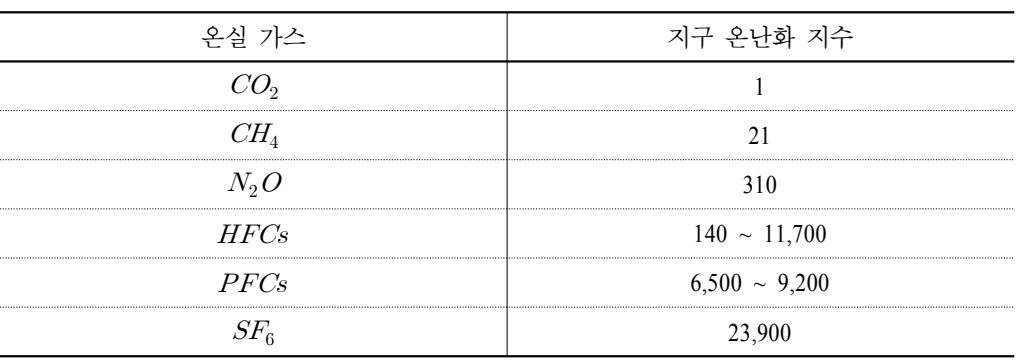

<표 1-1> 지구 온난화 지수

부문별 온실가스 배출량은 세부 Sink Category별 배출량을 산정하여 해당 상위 부문 에 합산하는 방법으로 계산한다. Sink Category별 배출량 산정을 위한 기본방법은 관련 통계자료인 활동자료에 해당 배출계수를 곱하여 산정한다.

배출량 = 활동자료(AD : Activity Data) × 배출계수(EF : Emission Factor)

활동자료는 특정 기간 동안에 온실가스의 배출 또는 흡수를 야기하는 인간 활동량에 대한 자료를 말하는데 해당 분야의 온실가스 배출원 또는 흡수원을 가장 잘 대변할 수 있고 객관적이며 신뢰성 있는 자료이어야 한다. 배출계수는 활동자료 단위 활동당 온실 가스의 배출 또는 흡수를 정량화하는 계수(係數)를 말하는데 보통은 해당 활동자료 1단 위가 1년 동안 배출 또는 흡수한 온실가스 수준(양)으로 사용된다. 배출계수는 IPCC GL 에 따라 Tier 1 수준에서 Tier 3 수준까지 선택할 수 있는데, Tier 1은 IPCC에서 제시한 기본 배출계수를 이용한 배출량 작성방법이고, Tier 2는 국가의 고유 배출계수를 적용하 여 배출량을 작성하는 방법이며, Tier 3은 국가 고유의 배출계수 값과 모델링 기법을 적 용하여 배출량을 작성하는 방법을 말한다.

# 제3절 축산분야 온실가스 인벤토리 개선

## 1. 장내 발효

#### 가. 인벤토리 구조

장내 발효에 의한 온실가스는 가축들이 사료를 섭취하고 소화하는 과정 중에 메탄이 발생하는 부문을 의미하며, 배출원으로는 젖소, 한육우, 양, 염소, 돼지, 닭, 오리 등으로 구분된다. 특히 소, 염소, 양 등 반추가축은 소화관에 있는 특정 미생물들이 사료를 발효 하는 과정에서 많은 메탄( $CH$ )을 발생시킨다.

<표 1-2> 장내 발효 인벤토리 구조

| ㅜ 분                       | Sink Category                                   | 활동 자료         | 발생 온실기 |  |
|---------------------------|-------------------------------------------------|---------------|--------|--|
|                           | 젖소(Dairy cattle), 한육우(Non-dairy cattle)         |               |        |  |
| 장내 발효                     | 돼지(Swine), 닭 · 오리1)(Poultry)                    | 가축동향조사(통계청)   |        |  |
| (Enteric<br>Fermentation) | 양(Sheep), 염소(Goats), 말(Horses)                  | '기타 가축통계(농림부) | CH4    |  |
|                           | 낙타(Camels), 노새(Mules and Asses),<br>물소(Buffalo) | NΑ            |        |  |

NA : Not Applicable

### 나. 현행 배출량 산정방법

장내발효에서의  $CH_4$  배출량 산정식은 아래의 식과 같이 가축별 모집단 개체수에 배 출계수를 곱하여 구한다.

 $E_i = EF_i$  • Population<sub>i</sub>/(10<sup>6</sup>kg/Gg)

 $E_i$  : 가축 종 i의  $CH_4$  배출량 [Gg  $CH_4$ /yr]

 $EF_i$  : 가축 종 i의 배출계수 [kg  $CH<sub>4</sub>/\text{head/yr}$ ]

 $Population<sub>i</sub>:$  가축 종 i의 사육 두수 중 해당 연도를 포함한 이전 3년간의 평균 값[head]

제1장

<sup>1)</sup> 가금류 중 오리는 2010년까지는 농림수산식품부에서 연간 1회 행정조사하여 공표하였으나, 소비량 및 사 육 마리수 증가를 반영하여 2011년 이후에는 가축동향조사(통계청)의 분기별 조사체계로 전환되었다.

 \* [2010년 GIR의 MRV 지침] 2010년 3년간의 평균값은 해당 연도와 그 전․후 1 년간의 평균값을 적용해야 맞지만, 통계 발표 시기가 늦어 해당 연도 및 그 직 전 2년간을 포함한 3년간의 평균값으로 적용(예 : 2008년 배출량은 2006년 ~ 2008년의 평균 배출량 값)

가축별 모집단 개체수는 젖소, 한육우, 돼지, 닭의 마리수는 통계청에서 분기별로 조 사하는 가축동향조사의 12월 1일 기준 자료를 최근 3개년간 평균하여 구하고, 염소, 말, 양, 오리의 마리수는 농림수산식품부에서 12월 1일 기준으로 행정자료를 취합하여 발표 하는 기타 가축통계조사의 자료를 최근 3개년간 평균하여 사용한다. 3개년간 평균한 마 리수를 적용하는 이유는 가축의 전염병 등 일시적인 영향에 의해 12월 1일 기준 마리수 가 일시적으로 증가하거나 감소할 경우 연평균 모집단 개체수를 적절히 대표할 수 없으 므로 3개년간 값을 평균하여 적용한 평활화(Smoothing) 작업이 필요하기 때문이다.

배출계수는 1996 IPCC GL에서 제시하는 Tier 1 수준의 배출계수 중 가축별 사육환경 이 비슷하다고 판단되는 나라의 배출계수를 <표 1-3>과 같이 적용하고 있다.

| 축 종    | 배출계수<br>(kg CH4/두수/년) | 배출계수 출처 | 배출계수 계산법 |
|--------|-----------------------|---------|----------|
| 젖소     | 118                   | 북미      |          |
| 한 · 육우 |                       |         |          |
|        | 1.5                   |         |          |
| 닭, 오리  | NE                    | 서유럽     | Tier 1   |
| 염소     |                       |         |          |
| 말      | 18                    | 개발도상국   |          |
| 양      |                       |         |          |

 $\langle$ 표 1-3> 가축종별 장내 발효 부문의  $CH_4$  배출계수 및 출처

NE : Not Estimated

### 다. 산정방법의 문제점

연간 가축의 장내발효에 의한  $CH_4$  발생량을 추정하기 위해서는 가축 한 마리가 1년 동안 평균적으로 배출하는 CH 발생량을 나타내는 배출계수를 적절하게 산정하는 것 도 중요하지만, 연간 가축별 모집단 개체수에 관한 활동자료가 배출량을 산정하는데 더 욱 중요한 문제이다. 여기서는 1년 동안 사육된 가축 마리수인 모집단 개체수 산정에 대 한 적절성을 검토할 것이다.

통계청에서는 분기별로 해당 월(3, 6, 9, 12월)의 1일자 기준으로 가축동향조사를 실 시하고 있다. 조사대상 가축에는 한육우, 젖소, 돼지, 닭, 오리가 있다. 이 중 오리는 2011 년부터 가축동향조사에서 조사하고 있어 과거 시계열자료가 없으므로 한육우, 젖소, 돼 지, 닭에 대한 시계열 분석작업을 실시하였다.

한육우 마리수는 1990년 이후 증가추세를 나타내었으나 1997년 3/4분기부터 감소추 세로 전환되었고, 2003년부터는 다시 증가추세에 있다. 증가추세를 나타내는 기간 중 가 축 마리수의 특징을 살펴보면 매년 3, 6, 9월까지는 사육 두수가 점차 증가하며 9월에 정점을 나타내고 12월에 소폭 감소하는 뚜렷한 계절성을 나타내고 있다. 계절성이 뚜렷 한 자료를 단일 시점(12월 1일) 기준으로 적용하여 당해 연도의 평균 사육 마리수라고 단정하기는 어렵다. 또한, 증가추세에 있는 한육우 마리수에 대한 고려없이 최근 3개년 간 평균한 값을 활동자료로 사용하고 있으므로 모집단 개체수를 과소 추정하게 되는 오 류도 범하고 있다.

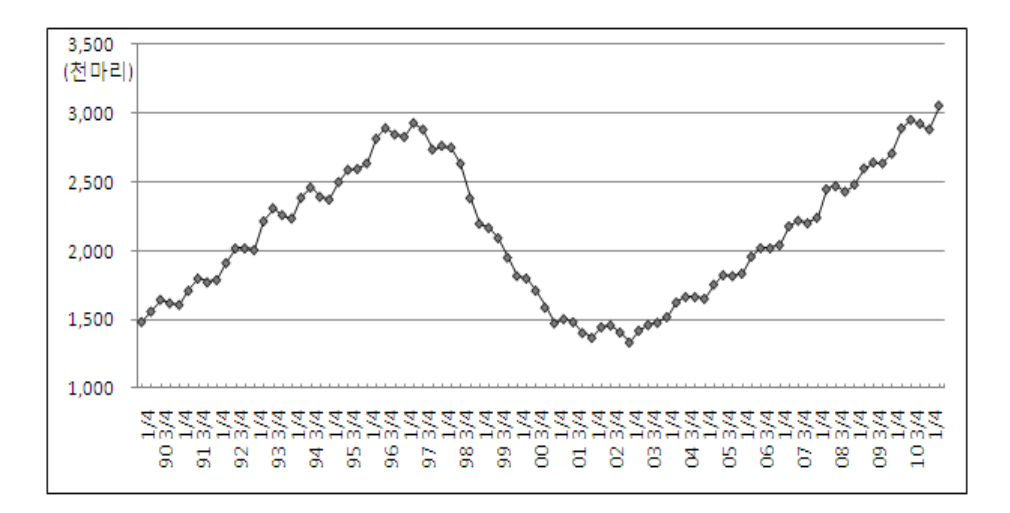

<sup>[</sup>그림 1-2] 한육우 마리수 시계열

젖소 마리수는 뚜렷한 계절성을 보이고 있지는 않으며, 2002년 후반기에 원유생산 쿼터제를 도입한 이후에는 지속적인 감소추세를 나타내고 있다. 사육 마리수의 감소추 세를 고려하지 않고 최근 3개년간 값으로 평균하게 되면 연간 평균 사육 마리수를 실제 보다 과대평가할 가능성이 높다.

제1장

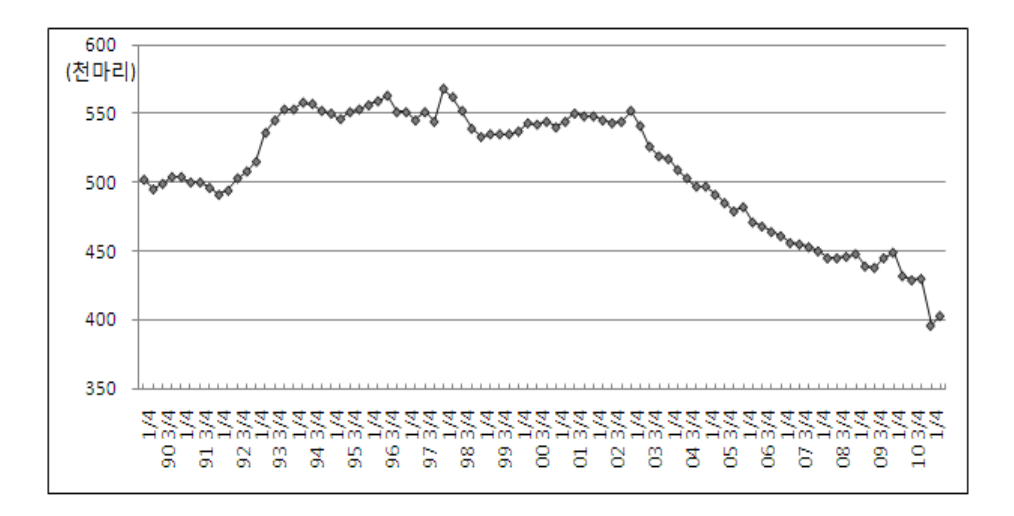

<sup>[</sup>그림 1-3] 젖소 마리수 시계열

돼지 마리수는 지속적인 증가추세를 보이고 있었으나, 2010년에는 구제역 여파로 큰 폭의 감소를 나타내었다. 2010년 이전의 사육 마리수를 살펴보면, 매년 9월에 정점을 기 록하는 뚜렷한 계절성을 보이고 있다. 따라서, 단일시점(12월 1일)을 기준으로 사육 마리 수를 적용하면 연간 사육하는 평균 마리수 산정의 오류와 3개년 평균 마리수를 과소 산 정할 위험을 안고 있다.

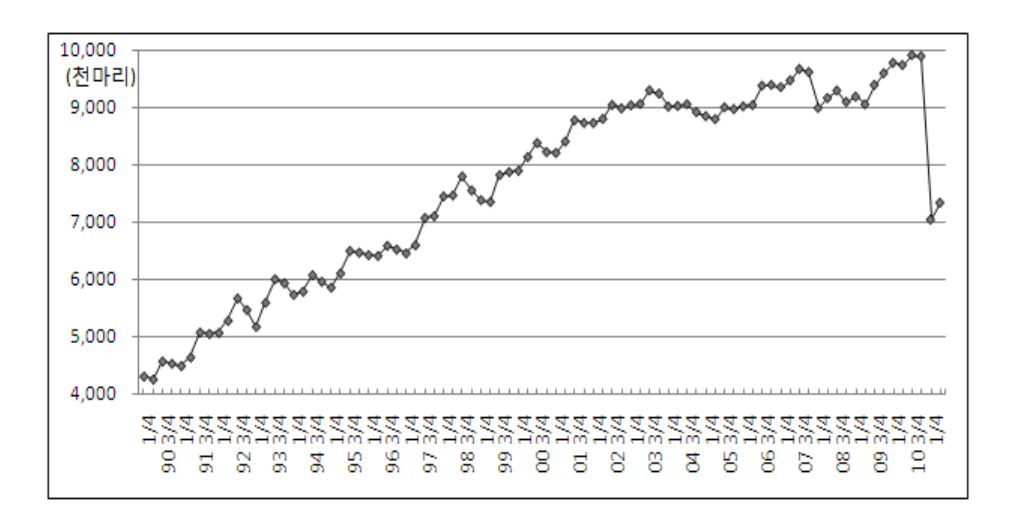

[그림 1-4] 돼지 마리수 시계열

닭 마리수의 경우에도 지속적인 증가추세를 보이면서 연중 6월에 정점을 기록하는 뚜렷한 계절성이 나타나고 있으므로, 연간 사육 마리수와 3개년 평균 마리수 산정의 오 류 가능성을 보여주고 있다.

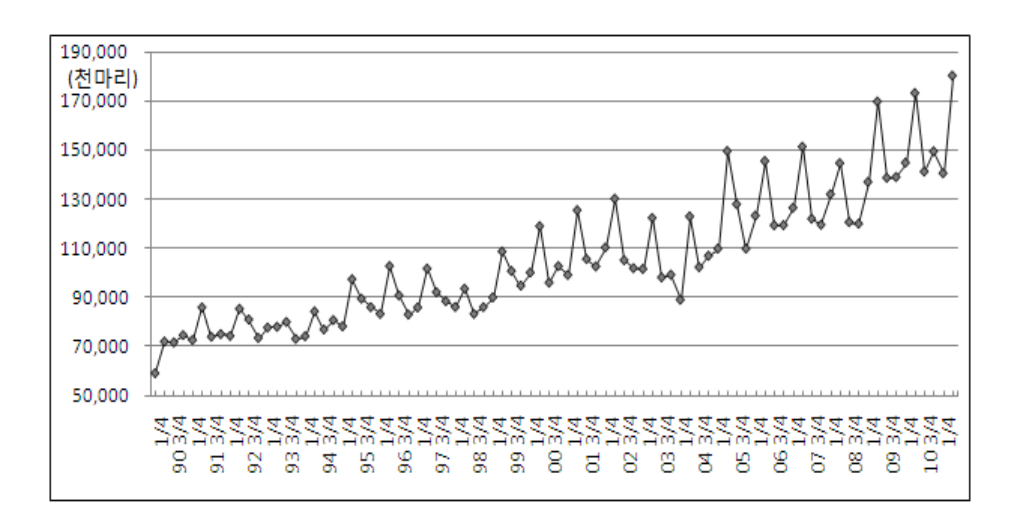

<sup>[</sup>그림 1-5] 닭 마리수 시계열

#### 라. 산정방법 개선방안

축종별 연평균 모집단 개체수 산정을 위한 개선방안으로 두 가지 방법을 검토하였다. 하나는 현행 인벤토리 작성방법에서 적용하고 있는 가축동향조사의 결과자료를 개선하 여 활용하는 방법이고, 다른 하나는 2006 IPCC GL에서 제시하고 있는 방법론에 대한 적 용가능성을 검토하는 것이다.

첫 번째 방법은 연평균 모집단 개체수 산정을 연간 4개 분기별(3, 6, 9, 12월) 마리수 의 평균값으로 적용하는 것이다. 연간 개체수 산정을 특정 단일 시점으로 고정하여 적용 해온 것은 기타 가축통계조사 자료와의 통일성 있는 자료를 적용하기 위한 편의적인 방 법으로 보이는데, 가축동향조사가 분기별 개체수를 발표하는 상황에서 대표성의 논쟁을 가져오는 단일 기준 시점의 활동자료로 산정할 이유는 없다. 특히, 계절성 있는 축종(한 육우, 돼지, 닭)과 동절기에 집중 발생하는 가축 전염병을 고려한다면 더더욱 분기별 개 체수를 평균하는 방법이 타당할 것이다. 또한, 개선방안을 적용한 연간 개체수 산정방법 은 최근 3개년 평균 개체수에서의 과대․과소 산정 문제도 자연히 해소될 수 있다. 다 만, 개선방안이 적용 가능한 축종은 가축동향조사의 조사대상인 한육우, 젖소, 돼지, 닭, 제1장

오리로 제한되는 한계는 있다. 양, 염소, 말은 농림수산식품부에서 매년 12월 1일 기준으 로 기타 가축통계조사를 1회만 실시하고 있으므로 개선방안에 따르는 활동자료 값을 산 정할 수 없기 때문이다. 축종별 연평균 모집단 개체수 산정과 관련하여 IPCC Guidelines 및 주요 국가의 작성사례를 살펴봐도 동일한 결론을 내릴 수 있는데, IPCC GL은 「기준 연도의 특수한 사정으로 발생하는 편의(Bias)를 방지하기 위해 자료 확보가 가능하다면 3년간의 평균값을 적용할 것을 권고」하고 있다.

It is recommended that national experts use three year averages of activity data if available. This is to help prevent bias in the event that the base year of the inventory was an exceptional year not representative of the country's normal activity level.

또한, 주요 국가의 작성사례에서는 3년 평균 자료보다는 조사 기준 연도 자료를 적용 한 국가가 많으며(핀란드, 호주, 미국, 캐나다), 주요 가축은 세분된 조사단위인 분기 혹 은 월 단위를 평균하는 방식을 적용한 국가(호주, 미국, 캐나다)가 많은 것으로 나타났 다. 즉, IPCC GL 및 주요 국가에서도 연간 단위보다 세분된 조사자료가 있는 경우에는 해당 자료를 연평균한 자료를 적용하고 있으며, 연간 자료로만 작성되는 경우에는 3년 평균한 개체수를 적용하여 평활화된 자료로 산정하고 있음을 알 수 있다.

|     | 펴규 | 기준 연도 자료 적용 |      | Б<br>고                            |  |
|-----|----|-------------|------|-----------------------------------|--|
| ㅜ 분 | 적용 |             | 웍/부기 |                                   |  |
|     |    |             |      | 축종별 조사시점을 차별화 하여 적용               |  |
| ㅎ 주 |    |             |      | 주요 가축(Feedlot cattle)은 분기 자료로 연평균 |  |
|     |    |             |      | 주요 가축은 월별 추정 자료로 연평균              |  |
|     |    |             |      | 주요 가축은 분기 자료로 연평규                 |  |
|     |    |             |      | 농축산 전체 활동자료를 3년 평균으로 적용           |  |

<표 1-4> 주요 국가의 모집단 개체수 산정 방법

개선방안에 따라 연평균 개체수를 재산정하여 현행 적용방법과 비교하여 보면, 현행 적용방법은 추세 진행중인 경우에 시차를 두고 과대․과소 산정을 반복하고 있음을 알 수 있으며, 특히, 축종별 장기 시계열 자료에서 연간 계절변동 주기의 정점이 상반기(닭) 인 경우에는 모든 계열에서 과소 산정되어 왔음을 알 수 있다.

<표 1-5> 연평균 모집단 개체수 산정방법 비교

 $\overline{\phantom{0}}$ 

(단위 :천두(수))

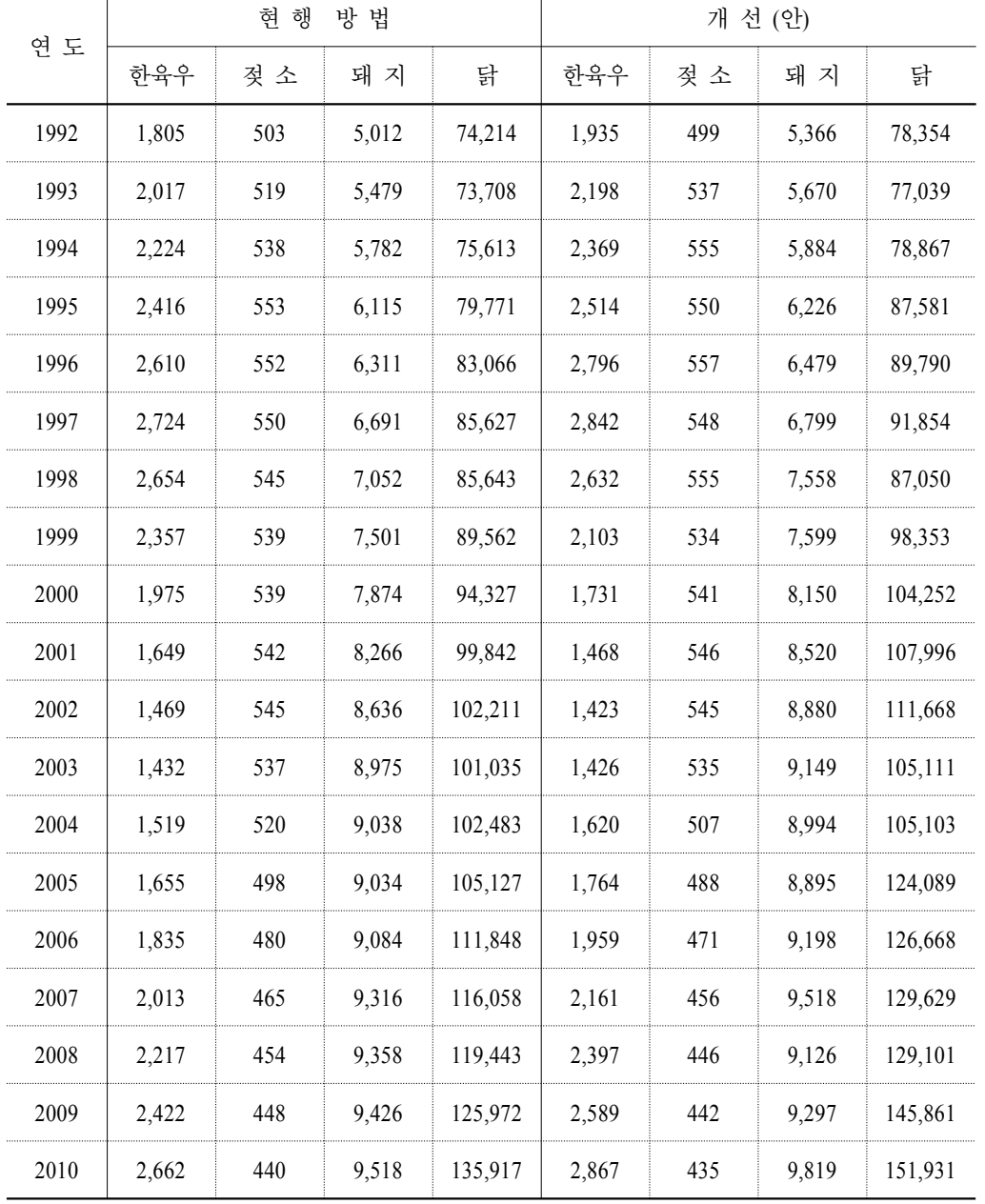

 $\overline{\phantom{a}}$ 

제1장

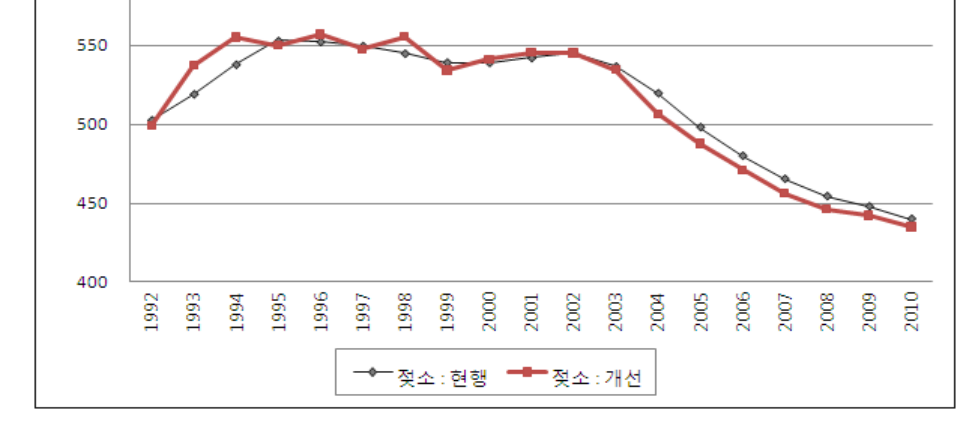

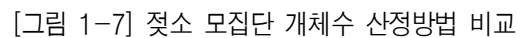

[그림 1-6] 한육우 모집단 개체수 산정방법 비교

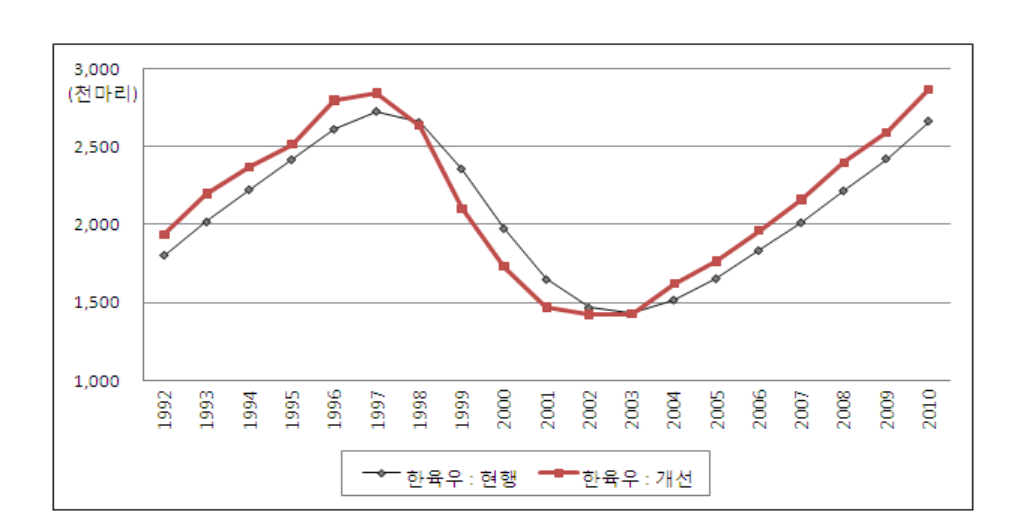

600 (천마리)

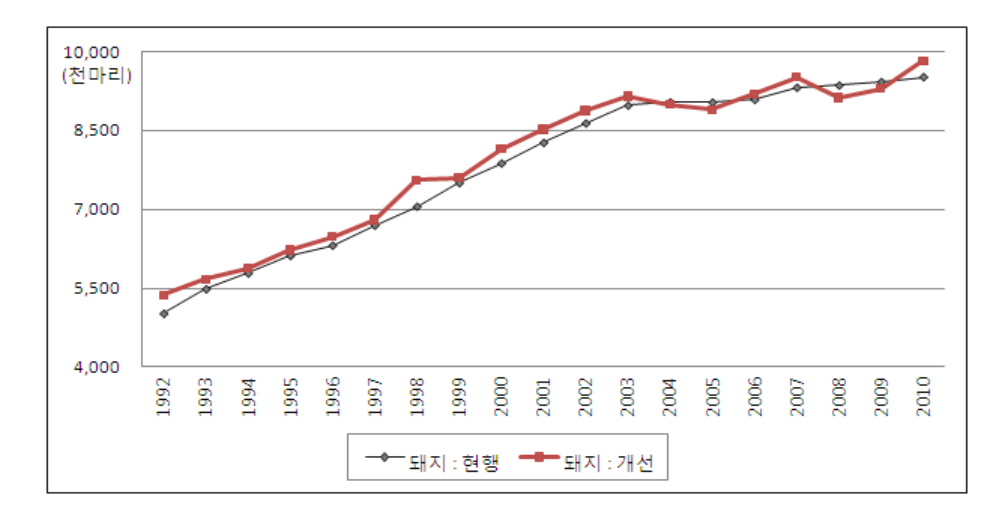

[그림 1-8] 돼지 모집단 개체수 산정방법 비교

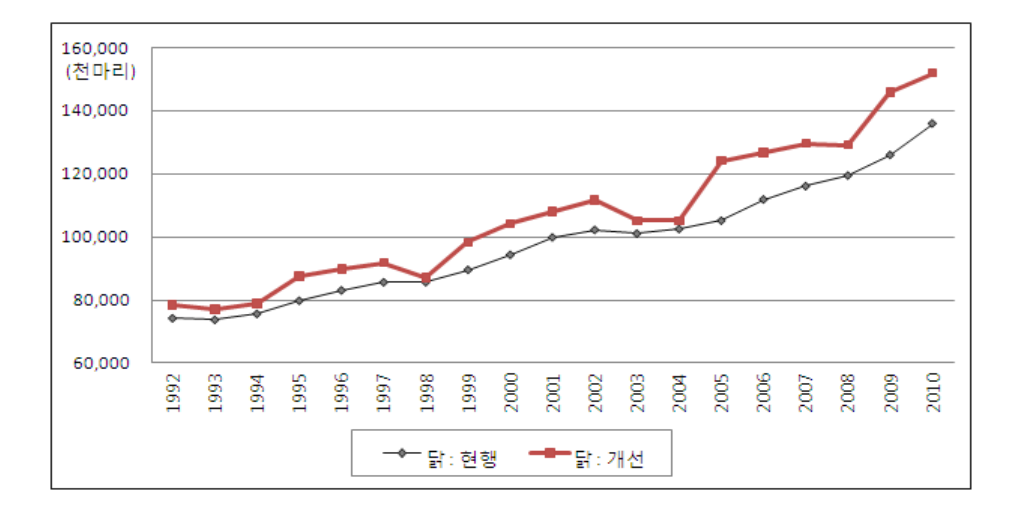

[그림 1-9] 닭 모집단 개체수 산정방법 비교

두 번째 개선방안은 2006 IPCC GL의 산정식을 적용하는 방법이다. 2006년 IPCC GL 은 모집단 개체수를 축종별 특성과 평균 사육일수를 고려하여 산정하도록 권고하고 있 다. 즉, 모집단 개체수의 변화가 크지 않은 정적인 가축(번식우, 젖소, 번식돈, 산란계 등) 은 축종별 1회의 인벤토리 조사만으로도 산정이 가능하도록 하고 있으나 인간의 육류

제1장

소비를 위해 사육되고 개체수의 변화가 큰 도축용 가축(한우 비육우, 육우, 육계, 칠면 조, 비육돈 등 자연적 수명을 다하지 못하는 가축)은 연평균 모집단 개체수 산정을 위해 보다 많은 자료를 요구하고 있다. 2006 IPCC GL에서 제시하는 연평균 모집단 개체수 산 정식은 다음과 같다.

$$
MAP = \text{Days\_alive} \cdot \left[ \frac{NAPA}{365} \right]
$$

 $AAP =$  연평균 모집단 개체수

 $\textit{Days\_alive} = \text{ 98 + 12} \pm \text{ 12} \oplus \text{ 12} \oplus \text{ 12$ 

 $NAPA =$  연간 생산되는 가축 마리수

2006 IPCC GL의 권고안에 따라 연평균 모집단 개체수를 구하기 위해서는 연간 생산 되는 가축 마리수와 평균 사육일수 자료가 필요하다. 연간 생산되는 가축 마리수는 통계 청 가축동향조사의 3개월간 생산, 폐사한 마리수 자료를 이용할 수 있는데, 3개월간 생 산, 폐사한 마리수는 한육우, 젖소, 돼지에 대해서만 조사하고 있다. 닭의 경우에는 사육 기간이 짧아(34.64일) 3개월간 변동상황에 대해서는 별도로 조사하지 않고 있으므로 분 기별 자료를 기초로 추정하여 적용할 수 밖에 없다. 또한, 2006 IPCC GL은 평균 생육일 수에서 큰 차이가 있는 정적인 가축과 도축용 가축을 개체수 산정에서 구분하고 있다. 이와 관련하여 가축동향조사에서 제공하는 축종별 자료를 살펴보면, 젖소, 산란계, 종오 리는 구분하고 있어 문제가 없으나, 번식우, 번식돈은 별도로 구분하고 있지 않아 직접 적인 적용에는 어려움이 있다. 번식우와 번식돈은 축종별 연령자료를 이용하여 추정하 거나(평균 사육일수 이상으로 생존하고 있는 육우, 한육우, 비육돈 비율) 모돈(母豚)에 대한 조사 자료를 기준으로 비율배분하여 적용할 수밖에 없을 것이다. 평균 사육일수는 통계청의 축산물생산비조사에서 도축용 가축 중 한우 비육우, 육우, 비육돈, 육계에 관 한 사육일수 자료를 조사하고 있으나, 정적인 가축은 생산량(새끼 마리, 원유, 달걀) 자 료를 중요시하여 사육일수 자료는 조사하지 않고 있으므로 개체수 산정의 사례처럼 축 종별 연령자료를 이용한 추정작업이 필요할 것이다.

<표 1-6> 2009 축산물생산비조사의 축종별 평균 사육일수

| 브       | 한우 비육우 | 요우   | 비육돈    | 육계     |
|---------|--------|------|--------|--------|
| 평균 사육일수 | 635일   | 610일 | 153.4일 | 34.64일 |

가축동향조사를 활용하는 개선방안과 2006 IPCC GL을 적용한 개선방안을 구체적인 예시자료로 작성해 보면 다음과 같다.

#### **<** 예시 자료 **>**

비육돈의 평균 사육일수는 6개월이고, 1월에 10,000마리 사육을 시작해서 6월말에 모두 출하하고, 7월에 8,000마리 사육을 새로 시작해서 12월말에 모두 출하

가축동향조사를 활용한 개선방안을 우선 적용하면, 3월과 6월의 마리수는 각각 10,000마리이며, 9월과 12월의 마리수는 8,000마리가 된다. 4개 분기별 마리수를 평균하 여 적용하면 연간 평균 모집단 개체수는 9,000마리로 산정된다.

$$
\frac{10,000 + 10,000 + 8,000 + 8,000}{4} = 9,000
$$

2006 IPCC GL을 적용한 개선방안에 의하면, 연간 생산 마리수는 총 18,000마리이고 평 균 사육일수는 182.5일이 된다. 따라서 연평균 모집단 개체수는 9,000마리로 산정된다. $182.5\times\frac{18,000}{365}=9,000$ 

$$
182.5 \times \frac{18,000}{365} = 9,000
$$

이상에서 축종별 연평균 모집단 개체수 산정의 개선방안을 가축동향조사 분기별 자 료를 평균하여 적용하는 방법과 2006 IPCC GL의 권고안을 적용하는 방법으로 나눠서 검토하였다. 물론, 장래에는 국가 온실가스 인벤토리 통계자료의 국제 비교성 측면에서 2006 IPCC GL의 권고안을 따르는 것이 바람직하지만 현실적인 적용 가능성을 살펴본다 면, 주요 가축은 가축동향조사의 분기별 자료를 연평균하여 적용하고, 기타 가축은 기타 가축통계 자료를 3년간 평균하는 방법이 적절할 것으로 판단된다. 왜냐하면, 2006 IPCC 권고안을 적용하기 위해서는 관련 활동자료가 추가적으로 구축되어야 하며 해당 자료원 을 확보하기 위해서는 많은 준비 작업들이 필요하기 때문이다. 또한, 주요 가축과 기타 가축을 구분하는 이원적인 접근법도 축종별 기여도에 따르는 경제성을 감안하고 주요 국가의 작성 사례를 비교해 보면 국제적인 작성 수준으로도 적절하기 때문이다. 끝으로, 장내발효 부문에서 검토한 연평균 모집단 개체수 산정의 개선방안들은 다음에서 살펴볼 분뇨처리 부문의 모집단 개체수 산정에서도 동일하게 적용할 수 있다.

제1장

il<sub>li</sub>i

### 2. 분뇨처리

#### 가. 인벤토리 구조

분뇨처리는 가축들이 배설한 분뇨를 처리하는 과정에서 발생하는 메탄( $\mathit{CH}_4$ )과 아산 화질소 $(N_2O)$ 를 측정하는데, 배출원은 장내발효와 동일하게 젖소, 한육우, 양, 염소 등으 로 구분하고 있다. 특히, 온실가스 중  $N_2O$ 는 분뇨처리 시설에 따라 배출량의 차이가 크 게 발생하는 특징을 가지고 있다.

<표 1-7> 분뇨처리 부문 인벤토리 구조

| 구 부                             | Sink Category         | 활동 자료        | 발생 온실가스 |  |
|---------------------------------|-----------------------|--------------|---------|--|
|                                 | 젖소(Dairy cattle)      |              |         |  |
|                                 | 한육우(Non-dairy cattle) | 가축동향조사(통계청)  |         |  |
|                                 | 물소(Buffalo)           | ΝA           |         |  |
| 부뇨처리<br>(Manure)<br>Management) | 양(Sheep)              |              | CH4.    |  |
|                                 | 염소(Goats)             | 기타 가축통계(농림부) |         |  |
|                                 | 낙타(Camels and Llamas) | NА           | NэO     |  |
|                                 | 말(Horses)             | 기타 가축통계(농림부) |         |  |
|                                 | 노새(Mules and Asses)   | NА           |         |  |
|                                 | 돼지(Swine)             | 가축동향조사(통계청)  |         |  |
|                                 | 닭 · 오리(Poultry)       | 가축동향조사(통계청)  |         |  |

NA : Not Applicable

### 나. 현행 배출량 산정방법

분뇨처리 과정에서 발생하는 온실가스에는  $CH_4$ 와  $N_2$ , 이 있다.  $CH_4$ 는 분뇨처리 과정의 배출계수만 독자적으로 사용하고, 관련 활동자료와 배출량 산정방법은 장내발효 에서와 동일한 방법을 적용한다.  $N_2O$ 는 분뇨처리 시설 방식에 따라 발생량의 차이가 크게 나타나므로 축종별로 분뇨처리 시설별 비율을 파악하여 적용한다. 분뇨처리 과정 에서의  $N_2O$  배출량 산정식은 아래와 같이 축종별 모집단 개체수, 축종별 질소 총배출 량, 분뇨처리 시설별 질소 배출량 비율과 배출계수를 곱하여 계산한다.

 $N_2O_{(A\ WMS)} = \sum[\sum(N_{(T)} \cdot Nex_{(T)} \cdot A\ WMS_{(T)}) \cdot EF_{3(A\ WMS)}] \times 44/28$ 

 $N_2O_{(4WMS)}$  : 가축분뇨 처리시설의  $N_2O$  총배출량 [kg N/yr]

 $N_{(T)}$  : 축종 T의 마리수 [head]

 $Nex_{(T)}$  : 축종 T의 N 총배출량 [kg N/head/yr]

 $A$   $WMS_{(T)}$  : 축종별 각 가축분뇨 처리시설에 대한 N 배출량 비율

 $EF_{3(AWMS)}$  : 가축분뇨 처리시설의 N2O 배출계수 [kg  $N_2O$ -N/kg of Nex in AWMS)

 $\langle$ 표 1-8> 분뇨처리 시설별  $N_2O-N$  배출계수

| 처리 시설                                  | N <sub>2</sub> O-N 배출계수(EF3) |
|----------------------------------------|------------------------------|
| 혐기성 저장조(Anerobic Lagoon)               |                              |
| 액체 시스템(Liquid System)                  | N 001                        |
| 일일 살포(Daily Spread)                    |                              |
| 고형물 저장 및 건조장(Solid Storage and Drylot) | N N 2                        |
| 목초지/방목지(Pasture Range and Paddock)     | 0 OZ                         |
| 기타(Other System)                       |                              |

출처 : 1996 IPCC GL  $N_2O = N_2O-N * 44/28$ 

배출계수는 1996 IPCC GL에서 제시하는 Tier 1 수준의 분뇨처리 시설별  $N_2O-N$ 배출계수를 적용하였으며, 활동자료는 장내발효에서의 가축별 연평균 모집단 개체수와 동일한 방법으로 산정한다. 분뇨처리 시설별 비율은 IPCC GL의 구성비를 적용2)하였으 며, 처리시설의 유형 구분도 IPCC GL에서 제시하는 혐기성 저장조(Anaerobic lagoon), 액 체 시스템(Liquid system), 고형물 저장과 건조장(Solid storage and dry lot), 일일 살포 (Daily spread), 목초지․방목지(Pasture range and paddock), 기타(Others)로 구분하였다. 현 행 배출량 산정방법에서 적용한 각 분뇨처리시설별 비율은 <표 1-9>와 같다.

<sup>2)</sup> IPCC 구성비 중 젖소와 한육우는 북미(北美), 돼지는 서(西)유럽, 닭은 선진국, 염소, 말, 양은 개발도상국 의 기본 구성비를 적용

| 뷰   | 혐기성<br>저장주 | 시스템   | 일일<br>살포 | 고형물 저장<br>및 건조장 | 바모지   |       |
|-----|------------|-------|----------|-----------------|-------|-------|
| 젖소  | 10.00      | 23.00 | 37.00    | 23.00           | 0.00  | 7 00  |
| 하육우 | 0.00       | 1 00  | 0.00     | 14 00           | 84.00 | - 00  |
| 양   | 0.00       | 0.00  | 0.00     | 0.00            | 83.00 | 17.00 |
| 돼지  | 0.00       | 77.00 | 0.00     | 23.00           | 0.00  | 0 00  |
| 가금류 | 0.00       | 13.00 | 0.00     | 1.00            | 2.00  | 84.00 |
| 엮소  | 0.00       | 0.00  | 0.00     | 0.00            | 95.00 | 5 00  |
|     |            |       | 0.00     | 0 OO            | 95.00 |       |

<표 1-9> 분뇨처리 시설별 비율

### 다. 산정방법의 문제점

IPCC GL은 분뇨처리 시설별 질소 배출량 비율을 각 나라의 고유한 비율 자료로 적 용하도록 권고하고 있으나 우리나라는 이에 관한 공식적인 통계자료가 없어 1996 IPCC GL의 축종별 비율을 적용하고 있다. 그런데, IPCC GL의 축종별 비율은 대륙별 혹은 국 가군별(선진국, 개발도상국 등)로 동일 비율을 적용하여 지나치게 단순화된 자료이므로 개별 국가에 적용하기에는 현실성이 부족한 부분이 많다. 개별 국가들은 사회, 경제적 여건에 따라 사육하는 가축들의 구성과 사육 방법 및 경영 환경 등에 많은 차이가 있기 때문이다. 또한, 2006 IPCC GL에서는 분뇨처리 시설에 대한 유형 구분을 더욱 세분하고 있으며, 1996 IPCC GL에서 작성하고 있는 직접적인  $N_0$  배출량 이외에 간접적인  $N_2$ O 배출량까지 산정하도록 권고하고 있으므로 이들에 관한 검토작업도 필요하다.

#### 라. 산정방법 개선방안

2010년에 통계청이 5년 주기로 실시한 농림어업총조사3)는 온실가스 인벤토리 산정 을 위해 가축 분뇨처리에 관한 항목을 신설하였다. 구체적인 항목 구성을 살펴보면, 축 산 농가에서 사용하고 있는 주된 분뇨처리 방법을 자체 처리와 위탁 처리로 구분하고 자체 처리를 퇴비화 처리, 액비화 처리, 정화 처리, 기타 자체 처리로 세분하고 있다. 총 조사의 분뇨처리 방법은 IPCC GL에서 요구하는 수준에는 미치지 못하지만 분뇨처리 부

<sup>3)</sup> 본 연구는 2010 농림어업총조사 전체 농가 중 93.4%의 표본자료를 사용하여 분석하였다.

문에서 공식적인 통계자료를 활용할 수 있는 기초적인 근거는 확보되었다고 볼 수 있다. 농림어업총조사에서 온실가스 배출량 산정과 관련하여 활용할 수 있는 항목에는 「가축 분뇨처리」, 「가축」의 사육 마리수 및 「목초지」항목이 있는데, 가축 분뇨처리 항목 은 축산 농가의 「주된」 분뇨처리 시설을 기준으로 조사한 자료이므로 동일 농가에서 2개 종류 이상의 가축을 사육하거나 2개 종류 이상의 분뇨처리 시설을 보유한 경우에도 해당 농가는 대표적인 분뇨처리 시설 1개 종류로만 조사되었다는 점을 유의해야 한다.

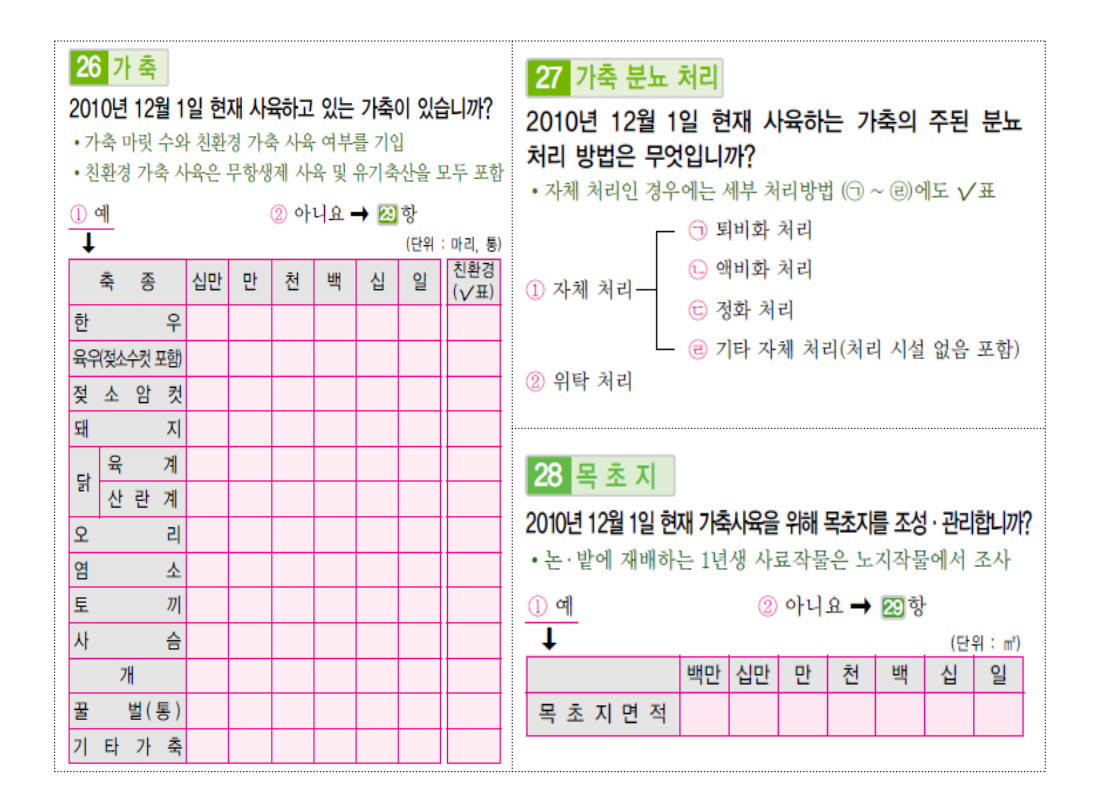

[그림 1-10] 농림어업총조사 가축, 가축 분뇨 처리, 목초지 항목

농림어업총조사 항목을 온실가스 배출량 산정에 적용하기 위해 <표 1-10>과 같이 농 림어업총조사 항목과 CRF의 Sink Category를 연결하였으며 분류체계가 다른 경우에는 CRF 체계를 기준으로 합산하여 적용하였다. 또한, 농림어업총조사와 CRF의 가축 분뇨 처리 시설에 대한 연결작업은 관련 전문가의 의견을 반영하여 결정하였는데, CRF의 혐 기성 저장조(Anaerobic lagoon)와 일일 살포(Daily spread)는 총조사의 기타 자체 처리로 분류하였고, 액체 시스템(Liquid system)은 액비화 처리, 고형물 저장 및 건조장(Solid storage and dry lot)은 퇴비화 처리로 연결하였다. 정화처리는 현재 CRF의 분뇨처리 시스 제1장

템에는 해당 부문이 없어 기타(Other)로 분류하였는데, 향후 2006 IPCC GL 체제로 전환 되면, 호기성 처리(Aerobic treatment)의 강제된 폭기 체계(Forced aeration systems)로 분류 될 수 있을 것이다. 총조사의 위탁처리는 돼지와 가금류의 분뇨처리에서 상당한 비중을 차지하는데 항목 특성상 다양한 처리방법이 포함되고 있으므로 CRF의 분류로는 기타 (Other)로 구분하였다. 한편, 총조사의 축산농가에서 목초지를 조성하고 있는 경우에는 해당 농가에서 분뇨를 목초지에 그대로 방치한다고 가정하여 CRF의 목초지․방목지 (Pasture range and paddock)와 연결하였다.

| CRF Sink Category        | 농림어업종조사 죽종  |  |
|--------------------------|-------------|--|
| 한 · 육우(Non-dairy Cattle) | 한우. 육우      |  |
| 젖소(Dairy Cattle)         | 젖소 암컷       |  |
| 돼지(Swine)                |             |  |
| 가금류(Poultry)             | 육계, 산란계, 오리 |  |
| 염소(Goats)                | 염소 사슴       |  |
|                          |             |  |
|                          | 기타 가죽4)     |  |

<표 1-10> CRF Sink Category와 농림어업총조사 조사대상 축종

<표 1-11> 농림어업총조사 가축 분뇨처리 시설별 비율

| ㅜ 분 | 처<br>긥<br>앤<br>ਠ⊦ | ∥퇴비화 처리 | 포초지   | 정화 처리 | 기타 처리 | 위탁 처리 |
|-----|-------------------|---------|-------|-------|-------|-------|
| 젖수  | 2.17              | 58.85   | 17.08 | 3.08  | 8.18  | 10.65 |
| 하육우 | 0.34              | 64 20   | 8.75  | 170   | 17.67 | 7 34  |
|     | 16.52             | 30.13   | 0.53  | 13.56 | 5.70  | 33.57 |
| 가금류 | L 00              | 4186    |       | 176   | 12.87 | 4198  |
|     |                   | 52.47   | 11 32 |       | 33.00 |       |

현행 CRF와 농림어업총조사의 분뇨처리 시설을 연결하고 시설별 비율 자료를 비교 해보면, 총조사의 분뇨처리 시설별 비율은 현재 인벤토리 작성에서 적용하는 분뇨처리 시설별 비율과는 상당한 차이를 보이고 있다. 특히, 총조사의 경우 대부분의 축종에서

<sup>4)</sup> 양과 말은 2010년 농림어업총조사에서 독립된 조사대상 축종으로 선정되지 않았다.

퇴비화에 의한 분뇨처리 비율이 높은 것으로 조사되었으나 현행 CRF에서는 비교적 낮 은 비율이 적용되고 있다. 세부 축종별로 살펴보면, 한육우와 염소의 경우에는 현행 CRF에서 목초지에 분뇨를 그대로 방치하는 비율을 각각 84.0%, 95.0%로 적용하였으나 농림어업총조사 결과에 따르면 각각 8.75%, 11.3%에 불과하였다. 돼지 또한 현행 CRF 에서는 액비화 처리를 77.0%로 적용하였으나 총조사에서는 16.5%로 나타났다. 이와 같 이 현행 CRF와 총조사의 분뇨처리 시설별 비율 자료의 괴리가 큰 이유는 앞서 살펴본 바와 같이 현행 CRF는 축종별로 대륙 또는 국가군 단위의 비율 자료로 구성되어 있는 1996 IPCC GL을 적용하고 있으므로 개별 국가에는 현실 적합성이 낮은 한계가 있기 때 문이다. 또 다른 이유는 분뇨처리 시설별 포괄범위의 차이에서도 찾을 수 있다. 즉, CRF 에서는 목초지에 방목지와 방목장을 포함하고 있으나 총조사에서는 초지 중 축산농가에 서 조성하고 관리하는 목초지만을 대상으로 하고 있으며, 총조사에서 높은 비중으로 나 타난 위탁처리는 수탁 사업자의 사업 내용에 따라 다양한 처리시설로 재분류가 가능한 것으로 파악되었다. 이를테면, 위탁처리 시설의 대표적인 형태인 가축분뇨 자원화 시설 (분뇨 공공처리장 및 공동처리장 등)은 정화처리와 액비화 및 가스화 처리 등을 병행하 여 운영하는 경우가 많은 것으로 나타났다. 결과적으로 직접적인  $N, O$  배출량에 사용되 는 분뇨 처리시설별 비율 자료는 총조사 결과자료를 근간으로 적용할 수 있으나 일부 포괄범위에 의문이 있는 부분은 관련 행정자료(축산업등록자료, 가축분뇨 자원화 시설 현황 등)와 표본조사 자료(농업조사, 지자체 및 농협중앙회의 가축분뇨 처리시설 현황조 사 등)들을 활용하여 부분적으로 재조정하면 현실적인 분뇨처리 시설별 비율 자료를 파 악할 수 있을 것으로 판단된다.

|     | 액비화 처리 |       |       | 퇴비화 처리 |       | 목초지/방목지/방목장 |       | 기 타   |
|-----|--------|-------|-------|--------|-------|-------------|-------|-------|
| 구 분 | 현 행    | 총조사   | 현 행   | 총조사    | 현 행   | 총조사         | 현 행   | 총조사   |
| 젖소  | 23.00  | 2.17  | 23.00 | 58.85  | 0.00  | 17.08       | 54.00 | 21.90 |
| 하육우 | 1.00   | 0.34  | 14.00 | 64.20  | 84.00 | 8.75        | 1.00  | 26.71 |
| 양   | 0.00   |       | 0.00  |        | 83.00 |             | 17.00 |       |
| 돼지  | 77.00  | 16.52 | 23.00 | 30.13  | 0.00  | 0.53        | 0.00  | 52.82 |
| 가금류 | 13.00  | 1.00  | 1.00  | 41.86  | 2.00  | 0.53        | 84.00 | 56.62 |
| 염소  | 0.00   | 0.14  | 0.00  | 52.47  | 95.00 | 11.32       | 5.00  | 36.07 |
| 말   | 0.00   |       | 0.00  |        | 95.00 |             | 5.00  |       |

<표 1-12> 농림어업총조사 및 현행 가축분뇨 처리시설별 구성비 비교

제1장

한편, 2006 IPCC GL의 권고안에서는 분뇨처리 시설과 분뇨수거 형태를 결합한 세분된 자료를 요청하고 있는데, 퇴비화 처리를 위한 분뇨수거 방법을 용기식, 정치 식, 집중 야적식, 수동 야적식으로 구분하고 있으며, 처리시설 내부의 깔짚 사용 유무 에 따라 깔짚식과 무깔짚식도 구분하고 있다. 향후에는 이들 부문에 대한 통계자료의 구축도 필요한데, 2011년 하반기에 실시하는 농업조사5)에서 이와 관련 항목들이 조사 될 것으로 계획되고 있으므로 2012년 이후에는 분뇨 수거 및 처리 방법별 통계자료의 확보가 가능할 전망이다. 또한, 2010 농림어업총조사는 축산 농가의 분뇨처리 시설을 축종에 관계없이 주된 시설 중심으로 조사한 반면, 2011 농업조사는 축종별로 분뇨수 거 시설과 분뇨처리 시설을 동시에 조사할 계획으로 있으므로 총조사 결과자료에 근 거한 처리시설별 비율 자료에 대한 개선도 함께 이뤄질 것으로 기대된다.

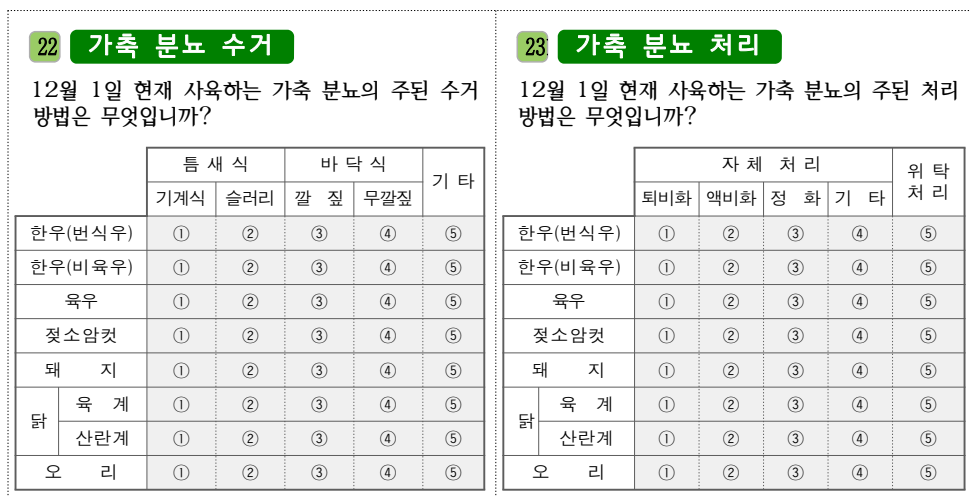

[그림 1-11] 농업조사 가축 분뇨 수거, 가축 분뇨 처리 항목

#### 마. 간접적  $N, O$  배출량 산정방법 검토

간접적인  $N$ <sub>2</sub>O 배출은 두 가지 경로로 구성되는데 분뇨 처리과정 중에 휘발되면서 발생하는  $N, O$  배출량과, 비나 유수에 의해 씻겨내려 가거나 토양에 침출되는 과정에서 발생하는  $N_2O$  배출량으로 구분할 수 있다. 분뇨처리 과정에서 휘발에 의해 발생하는 질소 손실량 및  $N_2O$  배출량은 아래의 식으로 구할 수 있는데,  $Frac_{\text{Gas, MS}}$ (휘발에 의한

<sup>5)</sup> 농업조사는 통계청 인구총조사과에서 주관하며 농축산 부문의 기본구조를 파악하기 위해 매년 전국의 약 7만 농가를 표본으로 선정하여 조사하고 있다(총조사가 실시되는 연도는 제외).

질소 손실율)와 배출계수가 주어지면  $N_{(T)}$ ,  $Nex_{(T)}$ ,  $MS_{(T,S)}$  자료는 직접적  $N_2O$  배출 량 산정 과정에서 계산되는 자료들이므로 휘발에 의한 간접적인  $N_2O$  배출량을 산정할 수 있다.

2006 IPCC GL은  $Frac_{CasM}$ c 휘발에 의한 질소 손실율)의 분뇨처리 시설형태별 기본 값과 배출계수(EF4) 기본 값을 제시하고 있으므로 앞서 살펴본 분뇨 수거 및 처리 시설 별 비율 자료가 확보되면 어렵지 않게 적용이 가능하다.

#### 분뇨처리 과정에서 휘발에 의해 발생하는 질소 손실량

1 
$$
N_{volation} = \sum_{S} \left[ \sum_{T} \left[ (N_{(T)} \cdot Nex_{(T)} \cdot MS_{(T,S)}) \cdot (\frac{Frac_{GasMS}}{100})_{(T,S)} \right] \right]
$$

$$
N_{volatilization-MMS} = NH_3^2 + NO_X^2 \n\equiv \measuredangle \trianglelefteq \searrow \measuredangle \rhd \searrow \rhd \trianglelefteq \measuredangle \rhd \rhd \rhd \text{kg N yr-1)}
$$

 $N_{(T)}$  = 가축 종류와 분류에 따른 마리수

 $Nex_{(T)}$  = 가축 마리당 배출하는 연 평균 배출량(kg N 가축-1 yr-1)

 $\textit{MS}_{(T,S)}$  = 분뇨처리 시스템(S)에서 관리하는 축종별 마리수의 총 연간 배출량에 대한 분율  $Frac_{GasMS}$  = 분뇨처리 시스템(S)에서  $NH_3$ 와  $NO_X$ 로 휘발되는 가축 분류(T)에서, 처리된 분뇨의 질소 백분율

#### 분뇨 처리과정에서 휘발에 의해 발생하는  $N$ <sub>2</sub> 매출량

$$
N_2 \, O_{G(mm)} \; = \; \left( N_{volatilization-MMS} \!\cdot \! E F_4 \right) \!\cdot\! \frac{44}{28}
$$

간접적  $N_2O$  배출량 산정의 두 번째 경로인 비나 유수에 의한 씻김이나 침출에 의한  $N_2O$  배출량도  $Frac{[back]N_2(S)}{N_2(S)}$ 침출에 의한 질소 손실비율)과 배출계수만 파악되면 계산할 수 있다. 2006 IPCC GL은  $Frac_{leachMS}$  기본 값과 배출계수(EF<sub>5</sub>) 기본 값을 제시하고 있다. 제1장

24 2011년 하반기 연구보고서 제Ⅱ권

#### 분뇨 처리 시스템으로부터의 침출에 기인한 **N** 손실량

ិ  
하리 시스ـր이로부터의 침출에 기인한 N 손실량  

$$
N_{leaching-MMS} = \sum_{S} \bigg[ \sum_{T} \bigg[ (N_{(T)} \cdot Nex_{(T)} \cdot MS_{(T,S)}) \cdot (\frac{Frac_{leachMS}}{100})_{(T,S)} \bigg] \bigg]
$$

 $N_{leaching-MMS}$  = 분뇨처리 시스템에서 침출되는 분뇨 질소의 양(kg N yr-1)

 $N_{(T)}$  = 가축 종류와 분류에 따른 마리수

 $Nex_{(T)} = T + \frac{1}{3}$  마리당 배출하는 연 평균 배출량(kg N 가축-1 yr-1)

 $MS_{(TS)}$  = 분뇨처리 시스템(S)에서 관리하는 축종별 마리수의 총 연간 배출량에 대한 분율  $\mathit{Frac}_{\mathit{lacechMS}}$  = 분뇨 저장 중 유수에 의한 씻김이나 침출로 인한 질소 손실의 백분율(전형적 으로 1~20%)

#### 분뇨 처리 시스템으로부터 침출에 기인한 간접적인 **N2O** 배출량

$$
N_2 O_{L(mm)} = (N_{leading-MMS} \cdot EF_5) \cdot \frac{44}{28}
$$

# 제4절 농업분야 온실가스 인벤토리 개선

### 1. 벼재배

### 가. 인벤토리 구조

벼재배에서 발생하는 온실가스는 CH4인데 저지대나 담수된 논에서 유기물이 혐기 적으로 분해되는 과정에서 주로 발생한다. 벼의 종류는 논벼와 밭벼로 구분하는데 담수 하지 않고 재배하는 밭벼는 CH4를 배출하지 않는 것으로 분류한다. 벼 재배 부문의 인 벤토리 구조는 논벼를 재배 환경에 따라 물관리가 가능한 논(Irrigated), 자연 강우에 의 존하는 논(Rainfed), 항상 물에 깊게 잠기는 논(Deep water)으로 구분하고 있다. 물관리가 가능한 논은 다시 상시 담수(Continuously Flooded)와 1회 이상 물떼기를 실시하는 간단 관개(Intermittently Flooded)로 구분하며 간단 관개하는 논은 다시 물떼기를 1회(3일~4일) 실시하는 논과 2회 이상 실시하는 논으로 구분하고 있다.

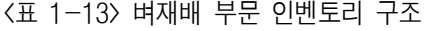

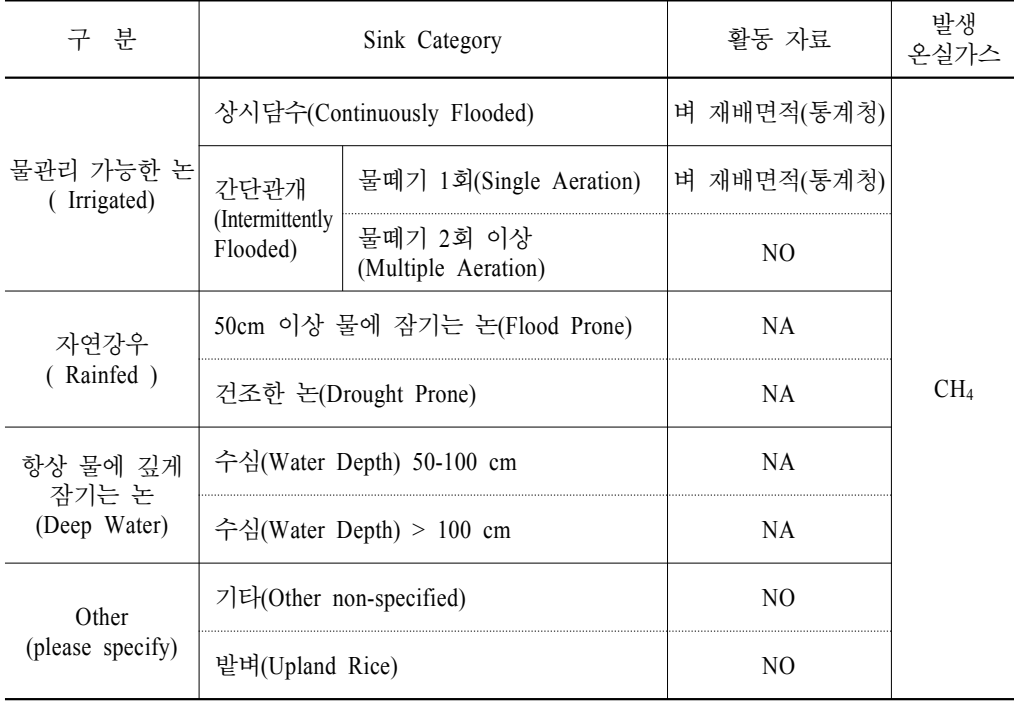

NO : Not Occurred NA : Not Applicable

제1장

#### 나. 현행 배출량 산정방법

벼 재배 부문  $CH_4$  배출량 산정방법은 벼 재배 면적과 재배 일수 및 배출계수를 곱 하여 계산한다. 배출계수 EF-은 유기물 무시용 상시담수 논의 배출계수(EFc), 벼 재배 기간 중 물관리 방법별 보정계수( $SF_W$ ), 유기물 시용 보정계수( $SF_O$ ), 토양 특성이나 벼 품종별 보정계수(SFo)의 조합으로 구한다.

 $CH_4 = A \cdot t \cdot EF_1 \cdot 10^{-6} (Gg CH_4/yr)$ 

A : 벼 재배 면적 [ha/yr], t : 재배일수 [days]

$$
EF_1 = EF_C \cdot SF_W \cdot SF_O \cdot SF_S(kg CH_4/ha/day)
$$

 $EF_C$ : 기본 배출계수(유기물 무시용 상시 담수 논의 배출계수)

 $SF_W$ : 벼 재배기간 중 물관리 방법별 보정계수

 $SF_{O}$ : 유기물 시용 보정계수

 $SF<sub>S</sub>$  : 토양 특성이나 벼 품종별 보정계수(가능한 경우 사용)

기본 배출계수( $EF_{c}$ )와 유기물 시용 보정계수( $SF_{c}$ )는 농촌진흥청에서 5년 동안 3개 지역에서 실시한 시험연구 결과를 바탕으로 산정하였고, 재배 일수(t)는 벼 품종(조생종, 중생종, 만생종)별 평균 재배 일수와 담수 일수를 가중 평균한 값인 138일로 적용하였 다. 유기물 시용량에 의한 보정계수는 개발 중에 있어 GPG 2000에서 제시하는 값을 사 용하였는데 우리나라 농경지의 유기물 표준 시용량(볏짚과 보릿짚 5 ton ha-1)을 적용한 보정계수 값은 2.0으로 산정하였다.

#### $\langle$ 표 1-14> 물 관리 방법에 따른  $\mathit{CH}_4$  배출계수

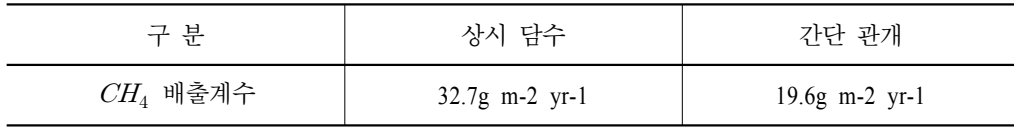

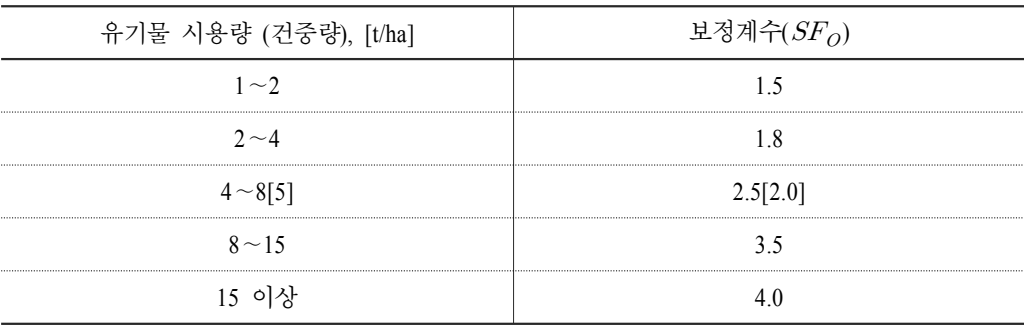

<표 1-15> 유기물 시용량별 보정계수

출처 : GPG2000

활동자료 중 논벼 재배 면적은 통계청에서 매년 실시하는 작물재배면적조사 자료를 직전 3개년 평균하여 적용하였고, 물관리 방법별 논벼 재배 면적은 관련 자료가 부재하 여 국립농업과학원, 국립식량과학원, 경기도 농업기술원 등의 전문가 협의에 의한 추정 값으로 적용하였다. 추정과정을 살펴보면, 간척지 논은 소금물의 피해 방지를 위해 상시 담수를 하는 것으로 분류하였고, 보리 재배 후 보릿짚을 투입한 논은 보릿짚의 분해과정 에서 발생하는 가스피해를 방지하기 위해 물떼기를 실시하므로 간단 관개하는 논으로 분류하였으며, 그 나머지 논은 상시 담수와 간단 관개를 50:50의 동일한 비율로 배분한 면적을 적용하였다. 유기물 시용을 위한 볏짚과 보릿짚의 환원율은 전문가 협의와 시험 연구 결과를 거쳐 산정하였는데 볏짚은 2004년까지 50%, 2005년 이후는 20%로 계산하 였고, 보릿짚의 환원율은 43.8%를 적용하였다6).

#### 다. 산정방법의 문제점

벼재배 부문의 CH, 배출량은 재배방법의 영향을 크게 받는다. 즉, 벼재배를 위한 물 관리 방법과 유기물 시용 비율, 벼 품종(논벼, 밭벼)에 따라 배출량이 달라지므로 관련된 세부 통계 자료가 있어야만 정확한 온실가스 배출량을 산출할 수 있다. 그러나 물 관리 방법별 재배 면적과 유기물 시용 비율은 그 동안 관련 통계자료가 없어 전문가의 정성 적 판단과 관련 연구자료를 적용함으로써 객관적인 신뢰성이 낮게 평가되었다. 또한 2006 IPCC GL에서는 배출계수 산정을 위해 논벼 경작기 이전의 물관리 방법에 따른 보 완계수(SFp)를 추가하고 있으므로 이에 대한 새로운 작성방법의 검토도 필요하다.

il<sub>li</sub>i

<sup>6)</sup> 볏짚 환원율은 국립식량과학원, 농림수산식품부 등의 전문가 협의를 거쳐 산정하였고 보릿짚 환원율은 농 촌진흥청 작물과학원의 시험연구 결과자료를 바탕으로 산정하였다.

### 라. 산정방법 개선방안

#### 1) 물관리 방법별 재배 면적 비율

물관리 방법별 재배 면적은 그 동안 관련 통계자료 부족으로 전문가의 판단에 의해 작성하였으나 2010 농림어업총조사에서 「논벼 성장기 물관리」 항목이 신설되어 통계 자료를 이용한 물관리 방법별 재배 면적의 비율 산정이 가능하게 되었다. 이를 통해 벼 재배 부문의  $CH_4$  배출계수( $EF_1$ ) 작성을 위한 물관리 방법별 보정계수( $SF_w$ )의 현실적 인 적용이 가능할 전망이다.

#### 13 논벼 성장기 물 관리

#### 지난 1년간 논벼 성장기간의 물 관리 방법은 무엇입니까?

- 벼 수확을 위해 물을 빼는 기간은 제외
- 벼 성장을 돕기 위한 중간 물 (떼)빼기와 물 걸러대기 중의 배수 기간을 모두 합하여 기입
- ① 물 관리되지 않는 논(천수답)
- 2 논에 물을 항상 채움
- 3 1주일 미만 논물 건조
- 4 1주일 이상 ~ 2주일 미만 논물 건조
- 5 2주일 이상 논물 건조

[그림 1-12] 농림어업총조사 논벼 성장기 물 관리 항목

농림어업총조사 결과자료의 활용을 위해서는 벼 재배 부문의 Sink Category와 연결이 필요하다. IPCC GL을 살펴보면, 물떼기 1회(Single Aeration)는 재배기간 중 논을 1회(3일 이상) 건조한 경우로 분류하고 있으며, 물떼기 2회 이상(Multiple Aeration)은 논을 2회 이 상(1주일 이상) 건조한 경우로 분류하고 있다. 이를 바탕으로 농림어업총조사의 논벼 성 장기 물관리 방법을 구분하면, 「1주일 미만 논물 건조」는 물떼기 1회, 「1주일이상 ~ 2주일 미만 논물 건조, 2주일 이상 논물 건조」는 물떼기 2회 이상으로 연결이 가능하 며, 「물 관리 되지 않는 논(천수답)」은 자연 강우, 「논에 물을 항상 채움」은 상시 담 수로 연결이 가능할 것으로 판단된다.

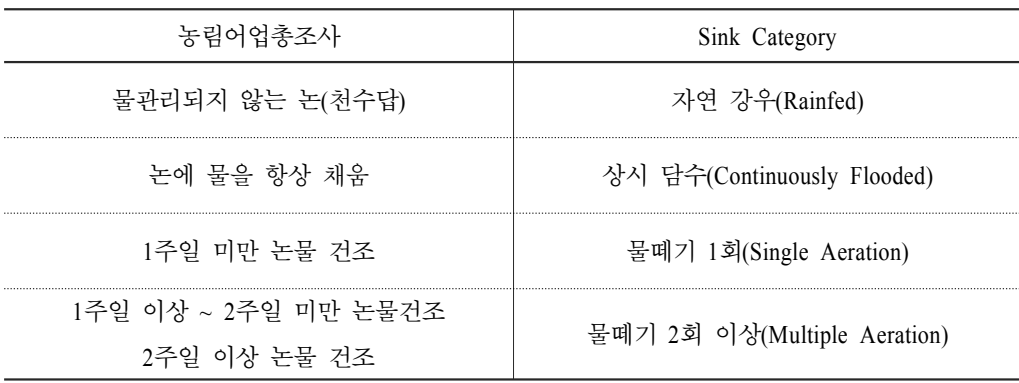

<표 1-16> 농림어업총조사 논벼 물관리 방법과 벼 재배 Sink Category

IPCC GL과 농림어업총조사 항목을 연결한 후 각각의 물관리 방법별 논벼 수확면적 비율을 계산해보면 <표 1-17>의 결과 값을 얻을 수 있는데, 현행 CRF와는 큰 차이가 있 음을 알 수 있다. 구체적인 차이점들을 살펴보면, 현행 CRF가 상시 담수와 1회 물떼기 만 구분하고 있으나, 농림어업총조사 결과에서는 자연 강우에 의존하는 논과 2회 이상 물떼기를 실시하는 논도 세분이 가능한 것으로 나타났다. 또한, 현행 CRF방법을 적용한 2008년 벼 재배면적의 상시 담수 비율은 48.7%로 보고되었으나 농림어업총조사의 상시 담수 비율은 13.6%에 불과하였으며, 간단 관개 비율도 현행 CRF는 51.3%로 보고한 반 면, 농림어업총조사 결과자료에서는 85.6%에 달하는 것으로 조사되었다. 이 같은 결과 자료에 IPCC GL 물관리 방법별 보정계수 값(<표 1-18>)을 적용하게 되면, 그 동안 벼 재 배 부문의  $CH<sub>4</sub>$  배출량이 지나치게 과다 산정되어 왔음을 알 수 있다. 2012년 이후의 NIR 보고서는 농림어업총조사 결과자료에 근거한 세분된 보정계수 값을 적용하여 정확 하고 신뢰도 높은 배출량 통계 작성이 기대된다.

| 농림어업총조사              | 벼 재배면적(ha) | 물관리 방법별 비율(%) |
|----------------------|------------|---------------|
| 물관리되지 않는 논(천수답)      | 6.512      |               |
| 논에 물을 항상 채움          | 107,488    | 13.6          |
| 1주일 미만 논물 거조         | 156,189    | 197           |
| 1주일 이상 ~ 2주일 미만 논물건조 | 347,637    | 43 X          |
| 2주일 이상 논물 건조         | 175,148    | 22.1          |
| 계                    | 792.974    | -00.0         |

<표 1-17> 농림어업총조사 물관리 방법별 논벼 면적

|       | በ ንጸ      |      |
|-------|-----------|------|
|       | - 00      |      |
|       | 물떼기 1회    | 0 60 |
| 간단 관개 | 물떼기 2회 이상 | በ ናን |

<표 1-18> 논벼 물관리 방법별 보정계수

#### 2) 볏짚 및 보릿짚 환원 면적 비율

볏짚 및 보릿짚 환원면적 비율도 그 동안 관련 통계자료가 부재하여 전문가 판단자 료 혹은 시험연구 결과자료를 활용하여 작성하였으나 2010 농림어업총조사에서 「논벼 유기비료」항목이 신설되어 통계자료를 이용한 환원 면적 비율 산정이 가능하게 되었 다. 이를 통해 벼 재배 부문의 CH4 배출계수(EF1) 작성을 위한 유기물 시용 보정계수  $(SF<sub>O</sub>)$ 의 현실적인 적용이 가능할 전망이다.

#### 15 논벼 유기비료

#### 지난 1년간 논벼 생산에 유기비료를 사용하였습니까?

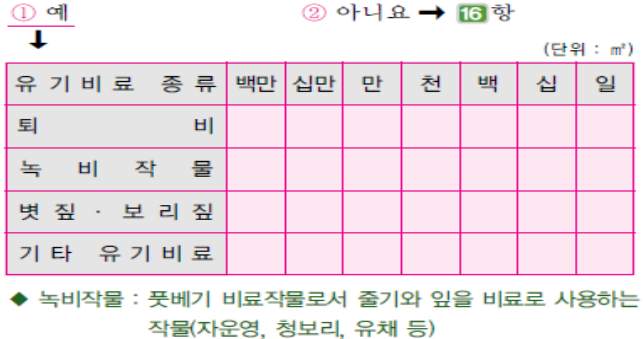

#### [그림 1-13] 농림어업총조사 논벼 유기비료 항목

농림어업총조사 결과자료와 현행 CRF에서 적용한 환원면적 비율을 비교해 보면 큰 차이가 있는 것으로 나타났는데, 총조사의 볏짚․보릿짚 환원 면적 비율은 38.6%로 조 사되어 현행 CRF에서 적용한 비율인 22.5%7) 보다 16.1%가 높은 것으로 나타났다. 결과 적으로 벼 재배 부문의 유기물 시용에 의한 CH, 배출량은 그동안 지나치게 과소 산정 되어왔음을 알 수 있다. 2012년 NIR 보고서는 총조사 결과자료에 근거한 유기물 시용 보정계수 $(SF<sub>O</sub>)$ 의 현실적인 조정이 필요할 것으로 판단된다.

<표 1-19> 농림어업총조사 볏짚, 보리짚 환원면적

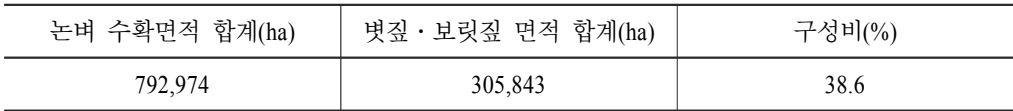

#### 3) 경작기 이전 논의 물관리 방법별 보정계수

현행 벼 재배 부문의  $CH_4$  배출계수는 GPG 2000에 따라 4개의 인자로 구성되어 있 으며 그에 따른 벼 재배면적을 구분하여 산정하고 있는데, 향후 적용될 2006 IPCC GL에 서는 경작기 이전의 물관리 방법별 인자( $SF$ p)를 새롭게 추가하고 있으므로 이에 대한 적용방안 연구가 필요하다.

 $EF_1 = EF_C \bullet SF_W \bullet SF_P \bullet SF_O \bullet SF_S(kg CH_4/ha/day)$ 

 $EF_{C}$ : 유기물 무시용 상시담수 논의 배출계수

 $SF_W$ : 벼 재배기간 중 물관리 방법별 보정계수

 $SF_{\scriptscriptstyle P}$  : 경작기 이전 논의 물관리 방법별 보정계수

 $SF<sub>O</sub>$ : 유기물 시용 보정계수

 $SF<sub>s</sub>$  : 토양 특성이나 벼 품종별 보정계수(가능한 경우 사용)

 $\mathit{SF}_{P}$  인자를 배출계수에 적용하기 위해서는 경작기 이전 논의 물관리 방법별 재배면 적과 관련 보정계수 값이 필요하다. 관련 활동자료는 2010 농림어업총조사 지역조사표8) 의 「모내기 준비기 물관리」, 「수확 이후 논 관리」 항목에서 확보가 가능하며 보정계 제1장

<sup>7) 2010</sup>년 벼 재배면적 892,074ha에 볏짚 환원율 20%를 적용하면 178,415ha이고, 보리 재배면적 51,081ha에 환원율 43.8%를 적용하면 22,373ha로 계산된다. 환원된 볏짚, 보리짚 전체 면적과 (200,788ha) 벼 재배면적 을 비교하면 22.5%로 계산된다.

<sup>8)</sup> 농림어업총조사 조사표는 가구 부문과 지역 부문으로 구분되는데, 지역조사표는 행정리 이장이 지역을 대 표해서 작성하는 지역 부문 조사표이다. 주요 조사항목으로는 행정리의 일반 현황과 농림어업 경영 현황 등이 있다.

수 값은 2006 IPCC GL에서 제공하는 기본 값을 사용할 수 있다. 총조사 결과자료를 활 용하기 위해서는 IPCC GL 분류체계와의 연결 작업이 필요한데, IPCC GL의 경작기 이 전 논의 물 관리 방법 중 「30일 이상 물을 채운 논」은 총조사의 모내기 준비기 물관리 방법9) 중 「30일 이상 물을 채운 논」으로 분류하고, IPCC GL의 「건조한 논이 180일 이상 유지되는 경우」는 총조사의 수확 이후 논 관리 방법 중 「마른 논으로 유지」로 분류하며, IPCC GL의 「건조한 논이 180일 이하로 유지되는 경우」는 총조사의 수확 이후 논 관리 방법 중 「물을 채워서 관리」로 연결하면 적합할 것으로 판단된다.

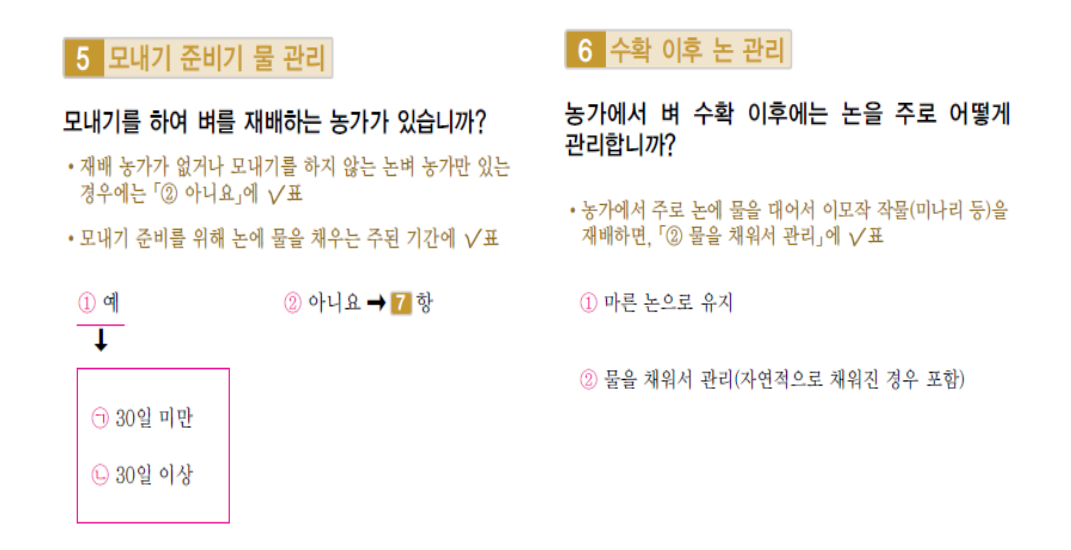

[그림 1-14] 농림어업총조사 모내기 준비기 물 관리, 수확 이후 논 관리 항목

농림어업총조사 결과자료를 IPCC GL 체계로 분류하여 산정한 물관리 방법별 재배 면적 비율을 살펴보면, 경작기 이전에 30일 이상 물을 채운 논은 34.4%, 경작기 이전에 논의 건조 상태가 180일 이상인 경우는 63.9%, 경작기 이전에 논의 건조 상태가 180일 이하인 경우는 1.7%로 나타났다.

<sup>9)</sup> 지역조사표의 물관리 관련 항목들은 행정리 단위로 조사된 내용이므로 재배 면적 계산을 위해서는 행정 리 부호를 연결고리로 사용하여 농가 조사표와의 연계작업을 수행하여 산정하였다.

<표 1-20> 농림어업총조사의 경작기 이전 물관리 방법별 재배면적

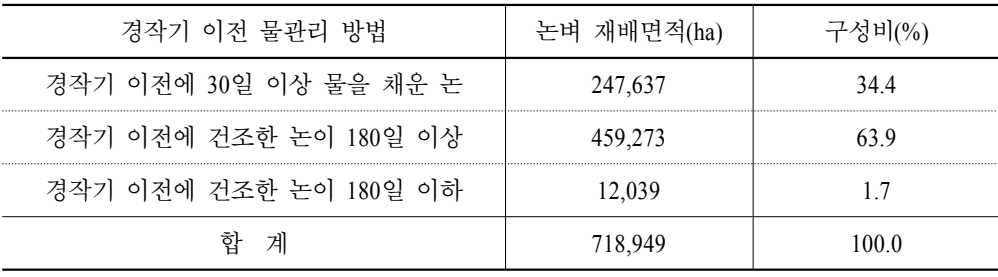

농림어업총조사 결과자료를 활용한 경작기 이전 물관리 방법별 보정계수(SFp)는 <표 1-21>의 2006 IPCC GL에서 제공하는 값을 활용할 수 있다.

<표 1-21> 경작기 이전 물관리 방법별 보정계수

| 경작기 이전 물관리<br>방법       | 보정 계수 |
|------------------------|-------|
| 경작기 이전에 30일 이상 물을 채운 논 | - 90  |
| 경작기 이전에 건조한 논이 180일 이상 | I) 68 |
| 경작기 이전에 건조한 논이 180일 이하 | - 00  |

### 2. 농경지

### 가. 인벤토리 구조

농경지에서의  $N, O$  배출은 직접배출과 간접배출로 나눠지며, 직접배출은 질소가 투 입된 농경지에서 다른 지역으로 이동하지 않고 동일한 장소에서 아산화질소로 직접 배 출되는 경우를 말하며, 화학비료나 유기비료에 의해 발생되는 질소, 질소고정작물 재배 에 의해 생물학적으로 토양에 공급되는 질소, 작물 잔류물을 퇴비로 농경지에 사용할 때 공급되는 질소, 유기질 토양 경작에 의해 공급되는 질소가 농경지에서의 직접적인 배출 워이다. 또한 간접 배출은 농경지에 유입된 질소가 암모니아(NH,)나 산화질소(NO<sub>v</sub>)의 형태로 대기 중으로 휘산되어 다른 지역으로 이동․침적되는 대기 침적과, 수계로 유출 된 질소가 다른 지역으로 이동하여  $N_2O$ 를 배출하는 두 가지 경우로 구분한다.

| 구 부                                 | Sink Category                             | 활동 자료                                   | 발생<br>온실가스 |
|-------------------------------------|-------------------------------------------|-----------------------------------------|------------|
| 직접배출<br>(Direct Soil)<br>Emissions) | 화학비료<br>(Synthetic Fertilizers)           | 질소비료 사용량<br>(농림수산식품부)                   | $N_2O$     |
|                                     | 가축 부뇨<br>(Animal Manure Applied to Soils) | 가축 부뇨량                                  |            |
|                                     | 질소 고정 작물<br>(N-fixing Crops)              | 두류 생사량<br>(통계청)                         |            |
|                                     | 작물 자사 화워<br>(Crop Residue)                | 벼. 맥류. 밀. 감자. 고구마.<br>옥수수 생산량(통계청)      |            |
|                                     | 유기질 토양 경작<br>(Cultivation of Histosols)   | NА                                      |            |
| 가접배출<br>(Indirect<br>Emissions)     | 대기 침적<br>(Atmospheric Deposition)         | 직접배출의 화학비료 가축부뇨                         |            |
|                                     | 수계 유출<br>(Nitrogen Leaching and Run-off)  | 직접배출의 화학비료, 가축분뇨,<br>질소고정작물, 작물잔사 환원 자료 |            |

<표 1-22> 농경지 부문 인벤토리 구조

NA : Not Applicable

### 나. 현행 배출량 산정방법

농경지 부문은 직접배출과 간접배출로 나눠서 온실가스 배출량을 산정하는데, 직접 배출되는  $N_2O$  배출량은 농경지에 투입되는 전체 질소량에 배출계수를 곱하여 산정한 다. 농경지에 투입되는 전체 질소량에는 화학비료 및 가축분뇨를 통해 공급되는 질소량, 질소 고정 작물에 의해 투입되는 질소량, 작물 잔사로서 투입되는 질소량을 모두 포함하 여 산정한다.

$$
N_2 O_{DIRECT} = [[(F_{SN} + F_{AW} + F_{BN} + F_{CR}) \cdot EF_1] + (F_{OS} \cdot EF_2)] \cdot 44/28
$$

 $EF_1 = N_2 O$  직접 배출계수

 $F_{SN}$  = 화학비료로 농경지에 공급되는 질소 총량에서  $NH_3$ 나  $NO_X$ 로서 대기에 휘산되는 부분을 제외한 질소량

 $F_{AW}$  = 가축분뇨로 농경지에 공급되는 질소 총량에서  $NH_3$ 나  $NO_X$ 로서 대기에 휘산되는 부분을 제외한 질소량

 $F_{RN}$  = 질소고정작물에 의해 투입되는 질소량

 $F_{CR}$  = 작물 잔사로서 농경지에 재투입되는 질소량

 $F_{OS}$  = 연간 경작되는 유기질 토양 면적

 $EF_2$  = 유기질 토양 경작에 의한  $N_2O$  배출량

간접배출은 대기 중에 휘산되는 온실가스와 토양에 침적되는 온실가스를 구분하여 산정하는데, 간접배출에 의한 배출량 산정방법은 복잡한 단계를 거칠 뿐만 아니라 직접 배출 부문의 활동자료를 그대로 사용하고 있으므로 별도의 검토 작업은 필요하지 않았 으며, 직접배출 중 작물잔사 환원 부문을 중심으로 개선방안을 연구하였다.

작물 잔사 환원 부문은 작물 생산 후 작물이 토양으로 환원되는 경우에 발생하는 질 소 배출량을 산정하는데, 환원되는 작물로는 식량작물인 벼, 보리, 밀, 옥수수와 서류인 감자와 고구마 등이 있으며, 고추, 콩, 참깨 등은 잔사가 단단하여 일반적으로 소각하고 있으므로 잔사 환원 부문에서는 제외하고 있다.

작물 잔사로서 농경지에 재투입되는 질소량( $F_{CD}$ )은 아래의 식과 같이 작물별 생산량 에 작물이 포함하고 있는 질소 비율을 곱하여 산정하는데, 작물 수확과 소각으로 제거되 는 부분은 공제하고 산정한다.

 $F_{CR} = 2 \cdot (Crop_{O} \cdot Frac_{NCRO} + Crop_{BF} \cdot Frac_{NCRBF}) \cdot (1 - Frac_{R}) \cdot$  $(1 - Frac_{BIBRN})$ 

 $Crop<sub>a</sub>$  = 콩과 식물 이외의 작물 연간 곡실 생산량  $Frac_{NCRO}$  = 콩과 식물 이외의 작물 곡실 중 질소의 비율  $Crop_{BF}$  = 콩과 식물의 연간 곡실 생산량

 $Frac_{NCRRF}$  = 콩과 식물의 곡실 중 질소의 비율

 $Frac_{p}$  = 지상부 식물 바이오매스 중 곡실로 제거되는 양

제1장

 $Frac_{BURN}$  = 지상부 식물 바이오매스 중 소각되어 제거되는 양

\*  $F_{CR}$  산정식은 질소 고정 작물의 식용부위와 잔사에 포함된 질소의 함량을 1:1로 간주하였으며, 지상부의 총 바이오매스에 포함된 질소는 식용부위의 2배로 계산 하기 위해 '2'를 곱함

잔사 환원 부문의 활동자료인 작물 연간 곡실 생산량은 통계청에서 작성하는 농작물 생산량조사의 작물별 생산량 자료를 이용하였으며, 작물별 잔사 환원비율은 벼는 20%, 보리와 밀은 43.8%를 적용하였고, 감자, 고구마, 옥수수는 100% 환원되는 것으로 적용하 였다. 그 외 배추, 상추, 시금치 등의 엽채류는 주요 바이오매스가 식용 부위이므로 잔사 가 발생하지 않는 것으로 분류하고 제외하였다.

### 다. 산정방법의 문제점

앞서 벼 재배 부문의 배출량 산정방법에서 살펴본 바와 같이 현행 NIR은 볏짚 및 보 릿짚의 환원 면적 비율을 22.5%(보리와 밀 43.8%, 벼 20%)로 적용한 반면, 2010 농림어 업총조사 결과자료에서는 논벼 재배에 투입한 볏짚 및 보릿짚의 환원 면적 비율이 38.6%로 조사되었다. 작성 중인 NIR과 총조사 결과자료간의 현저한 차이는 향후에 작성 방법의 개선이 필요한 것으로 제안하였는데, 이런 검토결과는 작물 잔사 환원 부문에서 도 동일한 결론으로 나타난다. 즉, 논벼 재배를 포함한 농경지 전체에 투입되는 볏짚의 환원 면적 비율에 대한 개선이 요청되는 것이다. 한편, 현행 NIR은 농경지 부문의 온실 가스를  $N$ ,  $O$ 만 산정하고 있는데 2006 IPCC GL은 농경지에 투입된 비료에 의한  $CO$ , 배출량을 추가적으로 산정하도록 권고하고 있어 이에 대한 검토도 필요하다.

### 라. 산정방법 개선방안

#### 1) 농경지에 투입되는 볏짚 환원 면적 비율

앞서, 벼 재배 부문의  $CH$ , 배출량에서는 2010 농림어업총조사의 「논벼 유기비료」 항목을 적용하여 볏짚과 보릿짚 환원 면적에 대한 적정 비율 값을 새롭게 산정하였었다. 농경지 부문의  $N$ ,  $O$  배출량에서도 유사한 방법론을 적용할 수 있는데, 2010 농림어업총 조사의 「논벼 볏짚 처리」결과자료를 적용하면 현행 CRF에서 사용하고 있는 볏짚 환 원 면적 비율에 대한 타당성 검토와 우리나라 실정에 맞는 적정 환원 면적 비율 값의 새 로운 산정도 가능할 전망이다.

14 논벼 볏짚 처리

지난 1년간 논벼 수확 후 볏짚의 주된 처리 방법은 무엇입니까?

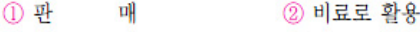

3 사료로 활용 4 소 각 처 리

5 기 타

[그림 1-15] 농림어업총조사 논벼 볏짚 처리 항목5

농림어업총조사의 「논벼 볏짚 처리」항목에서 「비료로 활용」 부분이 농경지에 재 투입되는 볏짚으로 볼 수 있는데, 총조사 집계자료에 의하면 수확한 볏짚을 비료로 활용 하는 비율은 45.5%로 나타나 현행 CRF 보다 2배 이상 차이가 있는 것으로 파악되었다. 또한, 앞서 벼 재배 부문의 볏짚․보리짚 환원 면적 비율이 38.6%인 것과 비교하면 수확 한 볏짚의 최소 6.9% 이상은 논벼 이외의 작물 생산을 위해 경지에 환원되는 것으로도 이해할 수 있겠다.

| 조사 항목   |         | 子匁可(% |  |  |
|---------|---------|-------|--|--|
|         | 233,423 | 29.4  |  |  |
| 비료로 사용  | 360,439 | 45.5  |  |  |
| 사료로 사용  | 170,626 | 21.5  |  |  |
| 소 각 처 리 | 7,925   |       |  |  |
|         |         |       |  |  |

<표 1-23> 농림어업총조사 논벼 볏짚처리 집계 결과

한편, 2011년 하반기에 실시 예정인 농업조사는 작물 잔사처리 방법을 쌀보리, 콩, 고 추, 마늘, 양파, 참께 등의 주요 작물까지 확대할 계획이므로 총조사 결과자료 활용과 함께 향후에는 더욱 정교한 농경지 작물 잔사에 대한 배출량 통계가 작성될 것으로 전망된다.

#### 15 수확작물

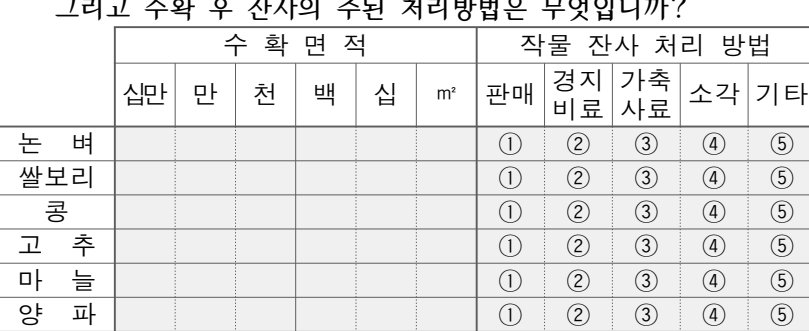

참 깨 ① ② ③ ④ ⑤

 지난 1년간 수확한 작물면적은 얼마나 됩니까? 그리고 수확 후 잔사의 주된 처리방법은 무엇입니까?

[그림 1-16] 농업조사의 수확 작물 항목

#### 2) 농경지 부문의  $CO<sub>2</sub>$  배출량 산정

현행 NIR은 1996 IPCC GL을 적용하고 있으므로 농경지 부문의  $N_2O$  배출량만을 산 정하여 왔다. 그런데, 2006 IPCC GL은 농경지 부문에서 소비되는 석회 및 요소비료에 의해 발생하는  $CO$ , 배출량을 추가적으로 산정하도록 권고하고 있다.

먼저, 석회처리 과정의  $CO<sub>2</sub>$  배출량 산정식을 살펴보면,  $CO<sub>2</sub>$  배출량은 농경지에 투 입되는 석회석과 백운석의 사용량에 배출계수를 곱하여 산정하며, 관련 배출계수는 IPCC GL의 Tier 1 수준의 기본 값을 적용한다.

 $CO_2$ -C Emission =  $(M_{Limesstone}$ .  $EF_{Limesstone}$  +  $(M_{Dolomite}$ .  $EF_{Dolomite}$ )

 $CO<sub>2</sub>$ -C Emission = 석회처리에서 발생하는 탄소 배출량

M : 석회석( $CaCO<sub>3</sub>$ ) 또는 백운석( $CaMg(CO<sub>3</sub>)<sub>2</sub>$ ) 사용량

EF : 석회석 또는 백운석 배출계수

농업용 석회처리 과정의  $CO<sub>2</sub>$  배출량 산정을 위한 활동자료는 매년 농경지에 유입된 석회비료10) 소비량으로 볼 수 있는데, 현실적으로 소비량을 파악하는 것은 어렵기 때문 에 농업 부문의 연간 석회비료 판매량을 대체하여 적용하는 것이 타당할 것으로 보인다. 연간 석회비료 판매량은 한국비료공업협회에서 발간하는 비료연감 자료에서 연도별 농 업용 석회 공급량과 재원 부담 내역에 관한 통계자료를 제공하고 있다.

<표 1-24> 석회비료 판매량

(단위 : 천ton)

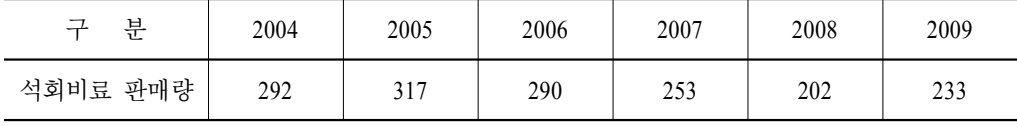

출처 : 2010 비료연감(p.140)

다음으로, 요소 비료 소비에 의한  $CO<sub>2</sub>$  배출량 산정식을 살펴보면,  $CO<sub>2</sub>$  배출량은 요소비료 사용량에 배출계수를 곱하여 산정하고 있으며, 배출계수는 IPCC GL의 Tier 1 수준의 기본 값을 적용한다.

 $CO<sub>2</sub>$ -C Emission = M  $\cdot$  EF

 $CO<sub>2</sub>$ -C Emission : 요소 비료로부터 발생하는 탄소배출량

M : 요소비료 사용량

 $EF$  : 배출계수

요소비료 소비과정의  $CO<sub>2</sub>$  배출량에 대한 활동자료도 석회처리 과정의 활동자료와 동일한 방법으로 파악할 수 있는데, 한국비료공업협회는 비료연감에서 연도별 농업용 요소비료의 생산량, 수입량, 판매량, 출하량, 재고량 자료를 제공하고 있다.

제1장

<sup>10)</sup> 농업용 석회비료는 1996년 이전에는 농가 부담분이 50%였으나 1997년 이후에는 전액을 국비(80%)와 지 방비(20%)로 부담하고 있다

<표 1-25> 요소비료 판매량

(단위 : 천ton)

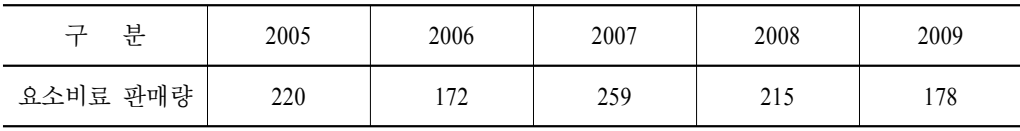

출처 : 2005 ~ 2010 비료연감

### 3. 작물 잔사 소각

### 가. 인벤토리 구조

작물은 곡실을 수확한 이후 많은 분량의 잔사를 발생시키는데, 배출된 잔사는 소각 되거나 비료 혹은 사료로도 활용되며 때로는 바이오 연료 등으로 전환되어 각종 에너지 원으로도 사용되고 있다. 이처럼 작물 잔사는 처리형태가 다양한데, IPCC GL은 작물 잔 사를 처리형태에 따라 각각의 해당 부문 배출량에 산정하도록 권고하고 있다. 즉, 비료 로 사용된 잔사는 농경지의 작물 환원 부문, 사료로 사용된 잔사는 축산 부문, 바이오 연료로 사용된 잔사는 에너지 부문의 배출량에 포함하고 있다. 작물 잔사 소각 부문의 인벤토리는 곡류, 두류, 뿌리 식물, 기타 식물로 구성되는데, 보리와 밀의 잔사는 단단하 지는 않으나 영농활동의 어려움 때문에 일정 부분을 농경지에서 소각 처리하고 있고, 고 추, 콩 등은 잔사가 단단하여 농경지로의 환원이 어렵기 때문에 소각 처리하고 있다. 볏 짚과 엽채류는 인벤토리에서 제외하였는데, 볏짚은 대부분 수거되어 가축의 사료로 활 용하거나 농경지에 퇴비 등으로 환원되기 때문이며, 배추, 상추, 양배추 등의 엽채류는 식물체의 지상부가 식용부위로 활용되어 소각할 잔사가 남지 않기 때문이다.

잔사 소각 부문에서 배출되는 온실가스는  $CO<sub>2</sub>$ 가 가장 많이 발생하지만,  $CO<sub>2</sub>$ 는 다 시 작물에 흡수되는 성질이 있으므로 IPCC GL에서는 탄소중립(Carbon neutral)으로 평가 하여 배출량에서는 제외하였고,  $CH_{4}$ ,  $N_{2}O,~CO,~NO_{X}$  등에 대한 배출량 자료를 산정 하고 있다.

제1장

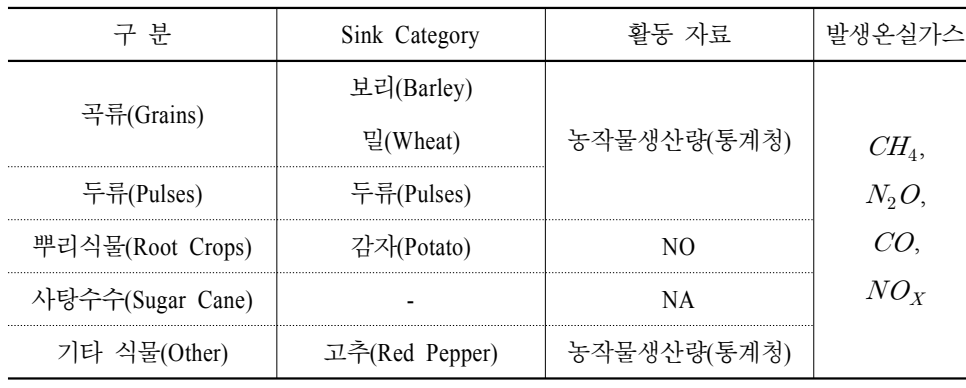

<표 1-26> 작물 잔사 소각 부문 인벤토리 구조

NO : Not Occured NA : Not Applicable

### 나. 현행 배출량 산정방법

작물 잔사 소각에 의한 배출량 산정식은 작물 종류별 생산량, 잔사와 곡실 비율, 잔 사의 건물(乾物) 비율, 잔사의 소각 비율, 산화율, 잔사의 탄소 및 질소 함량, 배출계수 등으로 구성되어 있다.

 $\mathit{Emission}_{\mathit{CH_{4}}}$ = 연간 작물 생산량 • 작물 잔사 비율 • 건물비율 • 잔사 소각 비율 • 산화율 • 건물 중  $C$  함량 • 16/12

 $Emission_{N_2O} = 2C \times 3C$  작물 생산량 • 작물 잔사 비율 • 건물 비율 • 자사 소각 비율 • 산화율 • 건물 중 N 함량 • 44/28

배출량 산정에 사용된 활동자료는 통계청에서 조사하는 농작물생산조사의 연간 작물 생산량 자료를 활용하고 있으며, 작물 잔사 소각 비율 중 보리와 밀은 농촌진흥청 작물 과학원의 시험연구 결과에 따라 43.9%를 적용하였고, 나머지 작물들은 전량 소각 처리 하는 것으로 단순 적용하였다.

### 다. 산정방법의 문제점

잔사 소각에 의한 배출량 산정식에서 잔사와 곡실 비율, 잔사의 건물 비율, 산화율,

건물 중 탄소와 질소 함량 등은 시험 연구 등을 통해 파악이 가능하지만 잔사의 소각 비 율은 관련 통계자료를 통해서만 신뢰성 있는 비율 값을 파악할 수 있다. 그러나, 현재 잔사 소각 비율에 관한 조사나 연구가 부재하여 보리와 밀을 제외하면 기타 작물은 전 체 잔사 발생량을 소각처리 하는 것으로 간주하고 있다. 또한, 곡류 중 생산량이 가장 많은 벼의 경우에는 일반적인 처리형태(비료, 사료)만을 고려하여 전체 발생량을 소각처 리에서 제외하고 있으므로 현실성 있는 배출량 통계로 보기는 어렵다.

### 라. 산정방법 개선방안

먼저, 벼에 관한 잔사 소각 비율은 2010 농림어업총조사 「논벼 볏짚처리」항목의 집계결과를 통해 관련 통계자료를 확보할 수 있는데 전체 볏짚 중 약 1.0% 정도가 소각 되는 것으로 파악되었다. 비록, 소각 비율 수준은 미미하지만 벼의 생산량을 감안한다면 무시할 수 없는 발생량으로 볼 수 있는데, 2009년 논벼 정곡 생산량 4,898,725ton에 잔사 소각 비율 1%를 적용하면 약 48,987ton에 해당하는 잔사가 소각 처리되고 있는 것이다. 따라서, 향후의 NIR 보고서에서는 벼의 잔사 소각 비율도 적용하여 배출량의 신뢰성을 높여야 할 것으로 판단된다. 또한, 2011년 하반기에 실시할 농업조사는 논벼와 함께 쌀 보리, 콩, 고추, 마늘, 양파, 참깨 등의 잔사 처리 방법도 조사할 계획에 있으므로 총조사 자료 활용과 함께 배출량 통계의 정확성은 더욱 높아질 것으로 전망된다.

<표 1-27> 잔사 소각 대상 작물의 연도별 생산량

(단위 : 톤)

| 뷰    | 1990               | 1995    | 2000    | 2005               | 2007    | 2008    | 2009    |
|------|--------------------|---------|---------|--------------------|---------|---------|---------|
| 걷보리  | 144,636            | 71,536  | 42,967  | 36,868             | 36,347  | 36,256  | 31,189  |
| 쌀보리  | 267,082<br>148,321 |         | 121,471 | 116,352<br>116,416 |         | 109,570 | 103,531 |
| 맥주보리 | 162,772            | 167,922 | 106,807 | 93.954             | 86,609  | 83,195  | 74,510  |
| 밀    | 889                | 4.634   | 4.249   | 10.104             | 6.946   | 7,840   | 12.164  |
| 고추   | 132,748            | 226,555 | 372,015 | 385,249            | 387,465 | 384.288 | 383,445 |
| 두류   | 271.339            | 189.447 | 145,891 | 158,511            | 165,615 | 148.329 | 143,408 |

15 수확작물

|     |   | 수<br>확<br>적<br>면 |   |   |   |   |                | 작물<br>방법<br>잔사 처리              |                  |               |                   |             |
|-----|---|------------------|---|---|---|---|----------------|--------------------------------|------------------|---------------|-------------------|-------------|
|     |   | 십만               | 마 | 천 | 백 | 십 | m <sup>2</sup> | 판매                             | 경<br>지<br>료<br>비 | 축<br>フト<br>사료 | 소각                | 기타          |
| 논   | 벼 |                  |   |   |   |   |                | ∩                              | ②                | 3)            | (4)               | (5)         |
| 쌀보리 |   |                  |   |   |   |   |                | $\textcircled{\scriptsize{1}}$ | $^{\rm \odot}$   | $\circledS$   | $\circledast$     | (5)         |
| 콩   |   |                  |   |   |   |   |                | $\odot$                        | $^{\circledR}$   | $\circled{3}$ | $\circled{4}$     | $\circledS$ |
| 고   | 추 |                  |   |   |   |   |                | $\circled{0}$                  | $^{\circledR}$   | $\circled{3}$ | $\circled{4}$     | $\circledS$ |
| 마   | 늘 |                  |   |   |   |   |                | ∩                              | $\circled{2}$    | 3             | $\circledA$       | $\circledS$ |
| 양   | 파 |                  |   |   |   |   |                | $\left( \mathrm{D}\right)$     | (2)              | 3             | $\circledA$       | (5)         |
| 참   | 깨 |                  |   |   |   |   |                | $\circled{0}$                  | $^{\circledR}$   | $\circledS$   | $\left( 4\right)$ | $\circledS$ |

 지난 1년간 수확한 작물면적은 얼마나 됩니까? 그리고 수확 후 잔사의 주된 처리방법은 무엇입니까?

[그림 1-17] 농업조사의 수확 작물 항목

## 제5절 결 론

본 연구에서는 에너지, 산업공정, 농축산, 산림, 폐기물 등 5개 부문의 온실가스 중 농축산 부문의 온실가스 인벤토리에 대한 현황을 검토하고 개선방안을 모색하였다. 또 한, 현행 인벤토리 작성방법이 1996 IPCC GL과 GPG 2000, GPG 2003의 지침을 따르고 있는데, 2006 IPCC GL 지침이 발표되면서 새롭게 적용해야 될 부분들에 대한 개선방안 도 병행하여 검토하였다.

활동자료 개선 부문에서는 해당 가축의 모집단을 잘 대표할 수 있도록 가축의 연평 균 모집단 개체수 산정방법을 새롭게 제시하였으며, 2010 농림어업총조사에서 온실가스 인벤토리 산정과 관련한 새로운 항목들이 신설됨에 따라 기존에 전문가의 정성적인 판 단에 의해 산정하였던 자료들을 객관적인 통계자료로 작성할 수 있는 이론적인 검토 작 업을 수행하였다. 즉, 총조사 결과자료에서 가축 분뇨처리 시설별 비율, 논벼 물관리 방 법별 비율, 논벼의 잔사 환원 비율, 논벼의 잔사 소각 비율, 논벼 생산에 투입된 볏짚 및 보리짚 사용 비율 등을 새롭게 산정하여 온실가스 인벤토리 통계의 개선방안을 제시하 였다.

2006 IPCC GL에서 추가로 제시하고 있는 부문은 향후 온실가스 인벤토리 통계 작성 과정에서 포함시켜야 할 부분들로써 농축산 부문과 관련해서는 3가지의 배출량 자료가 제1장

추가로 필요한 것으로 나타났다. 즉, 가축 분뇨처리 과정에서 간접적으로 발생되는  $N, O$ 배출량, 농경지에 석회비료를 투입함으로써 발생하는 CO<sub>2</sub> 배출량, 요소비료 사용에 따 른  $CO<sub>2</sub>$  배출량이 추가로 작성되어야 할 것이다.

2010 농림어업총조사에서 농축산 부문 온실가스 인벤토리 작성을 위한 노력이 가시 적으로 성과를 거둔 것에 이어, 2011년 하반기에 실시 예정인 농업조사는 활동자료 개선 과 관련된 추가적인 항목(작물별 잔사 처리 방법, 축종별 축사 면적․분뇨수거 및 처리 방법) 들이 신설됨으로써 2012년 이후에는 농축산 부문의 온실가스 인벤토리 통계가 더 욱 정교하고 신뢰성 있게 제공될 것으로 기대된다.

끝으로, 본 연구는 2006 IPCC GL의 적용을 대비한 국가 온실가스 인벤토리 통계의 활동자료 개선․개발 방안 연구의 1단계로써 2011년 하반기 동안 진행하였으며 2012년 이후에는 나머지 4개 인벤토리 작성 부문(에너지, 산업공정, 산림, 폐기물)까지 연구범위 를 넓히고자 계획하고 있다. 아무쪼록 본 연구결과가 우리나라 온실가스 인벤토리 통계 의 작성 수준을 선진화하는데 기여할 수 있기를 기대한다.

# 참고문헌

- 온실가스종합정보센터(2011), "2009년도 국가 온실가스 통계 산정․검증․보고지침"
- 온실가스종합정보센터(2010), "1990-2008년 국가온실가스 인벤토리 보고서"
- 김혜련(2009), "국가온실가스인벤토리시스템 구축", 통계개발원
- IPCC(2007), "2006 IPCC Guidelines for National Greenhouse Gas Inventories"
- IPCC(2001), "Good Practice Guidance and Uncertainty Management in National Greenhouse Gas Inventories"
- Department of Climate Change and Energy Efficiency, "Australian National Greenhouse Accounts National Inventory Report 2008"
- Ministry of the Environment(2010), "National Greenhouse Gas Inventory Report of Japan"
- U.S. Environmental Protection Agency, "Inventory of U.S. Greenhouse Gas Emissions and Sinks:1990-2008"
- Environment Canada, "National Inventory Report Greenhouse Gas sources and Sinks in Canada 1990-2007"

Statistics Finland "Greenhouse Gas Emissions in Finland 1990-2008"